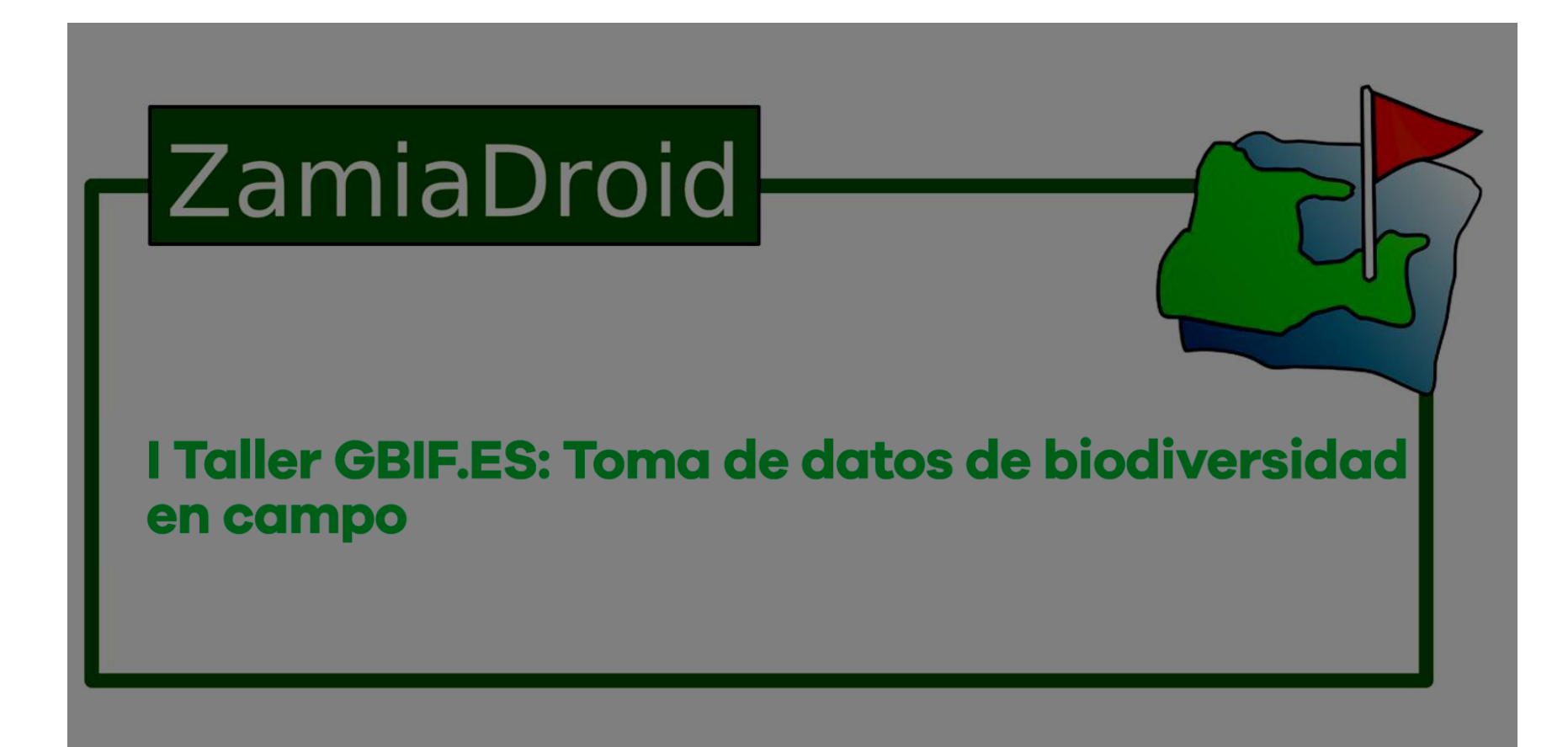

# Idea principal

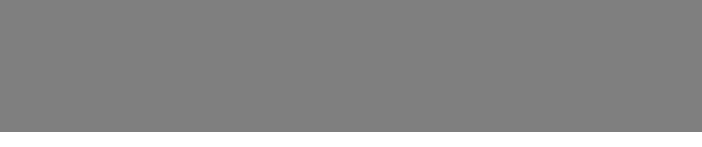

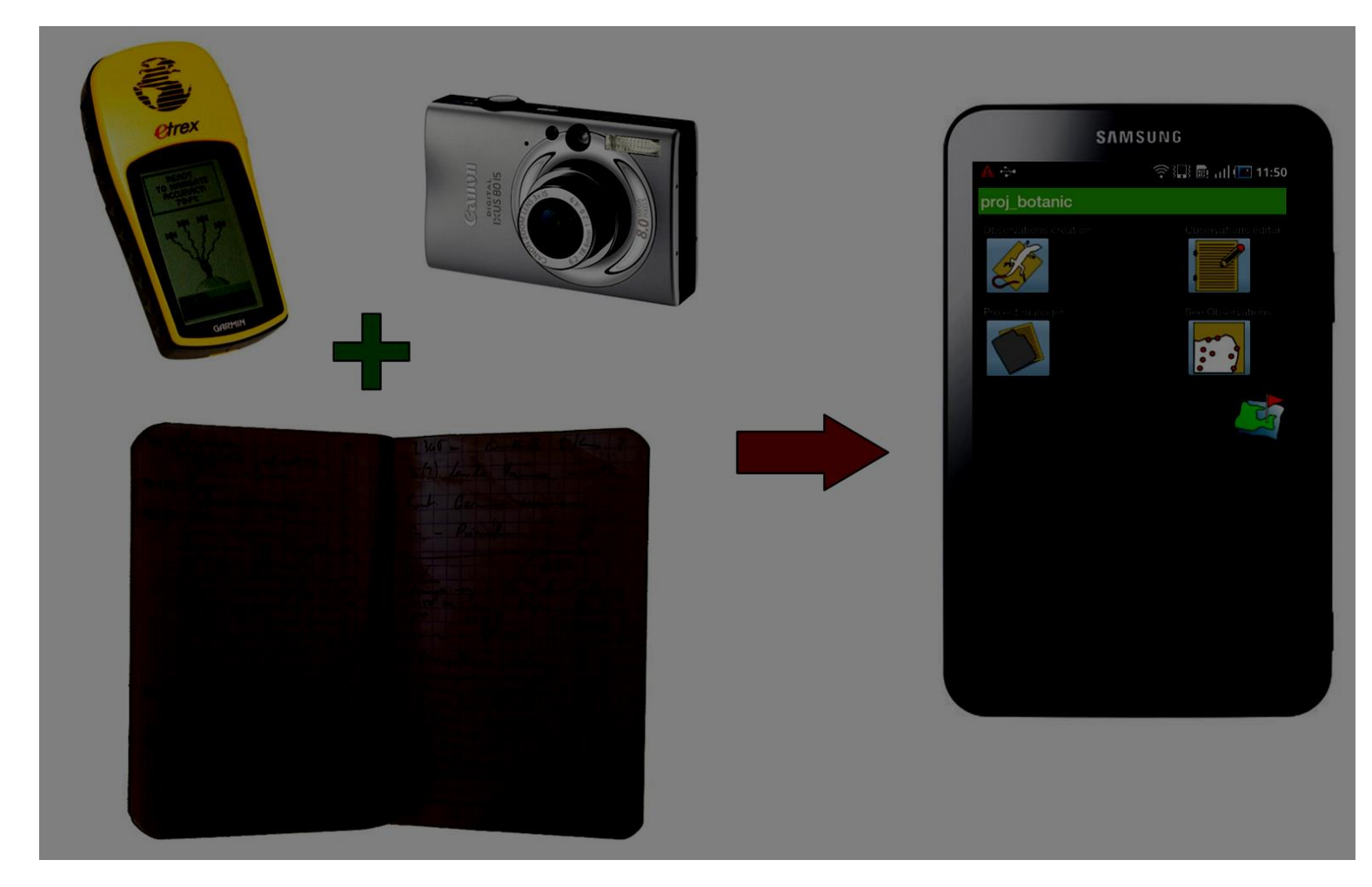

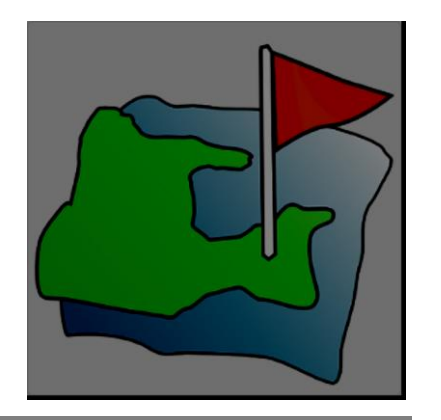

Versió: 2.7.3 Direcció: Xavier Font Idea original: David Martí Pino i Xavier Font Programació: David Martí Pino Agraïm la col·laboració de: Josep Vilaplana, Javier Moreno, Carlos Gómez, Berta Mora i Gwendolyn Peyre

Amb el suport:

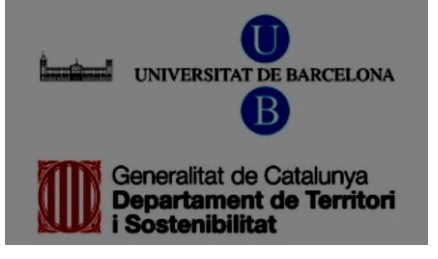

## **ZamiaDroid** 2010-2024

Este programa facilita la captura de datos georreferenciados mediante formularios. Se pueden introducir datos textuales (simples o indexados a tesauros) y/o fotografías para la definición de proyectos. A su vez, se pueden editar, representar sobre mapas, importar y exportar los datos a hojas de cálculo o bases de datos

**Código fuente** 

https://github.com/zamiaDroid/zamiaDroid

**Página Web**

http://biodiver.bio.ub.es/zamiaDroid/index.jsp

*ZamiaDroid is free software (free as freedom). Source code is licensed under GPL3 license that respects four software freedoms*

**Descarga, instalación y primer arranque de ZamiaDroid (definir usuario e idioma). Instaladores ZamiaDroid**

ZamiaDroid vesión 2.7.3

http://biodiver.bio.ub.es/ZamiaDroidAPK/ZamiaDroid.apk

ZamiaDroid vesión 2.8.0

http://biodiver.bio.ub.es/ZamiaDroidAPK/zamiaDroid-2.8.0.apk

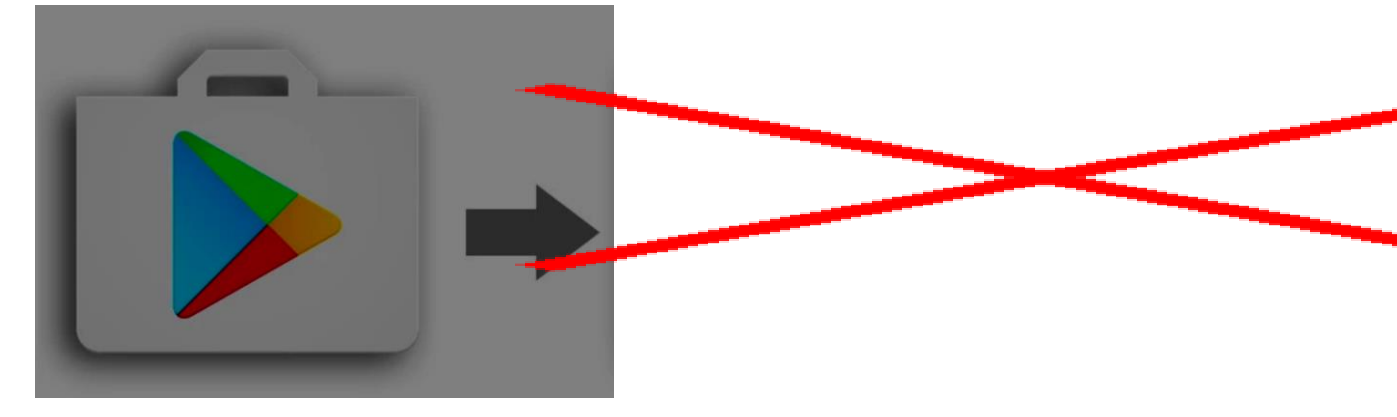

**Problemática general de la toma de datos en el campo con dispositivos móviles**

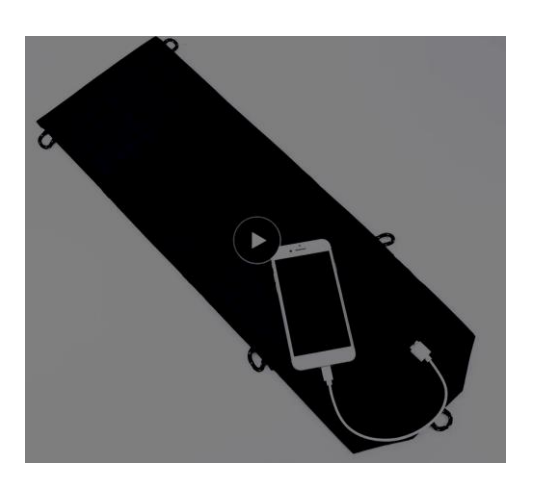

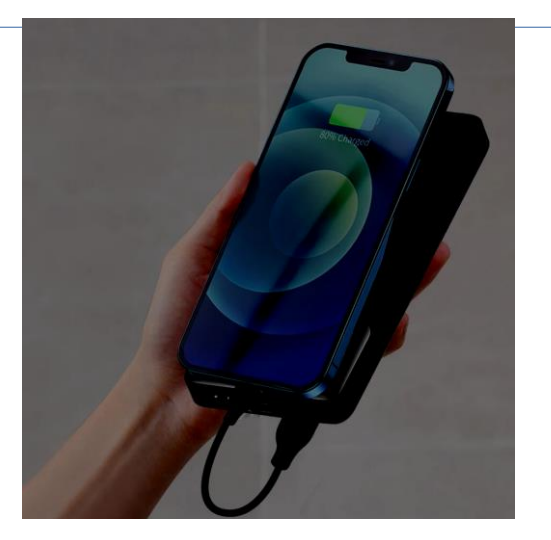

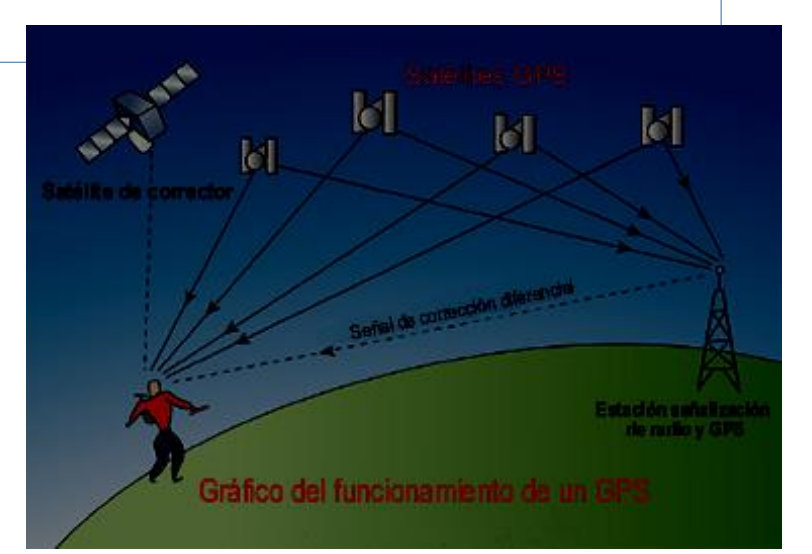

- Energía (solar, batería)
- Cobertura GPS (GLONASS, BeiDou y Galileo)
- Cobertura Internet (4G, Starlink...)

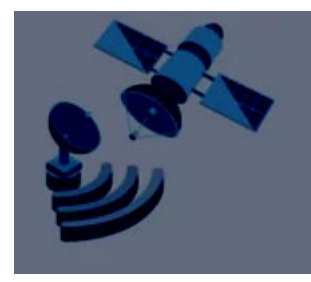

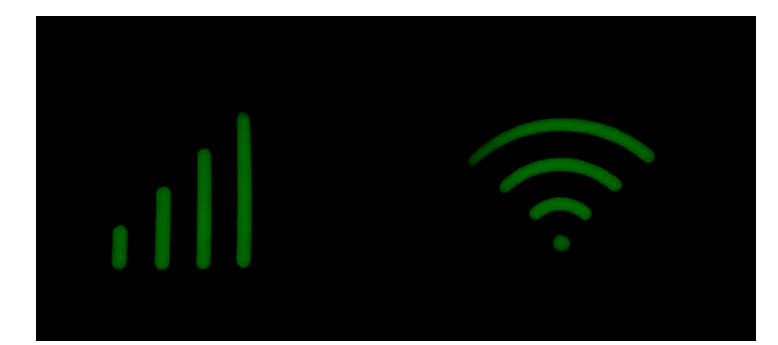

#### Buenas prácticas

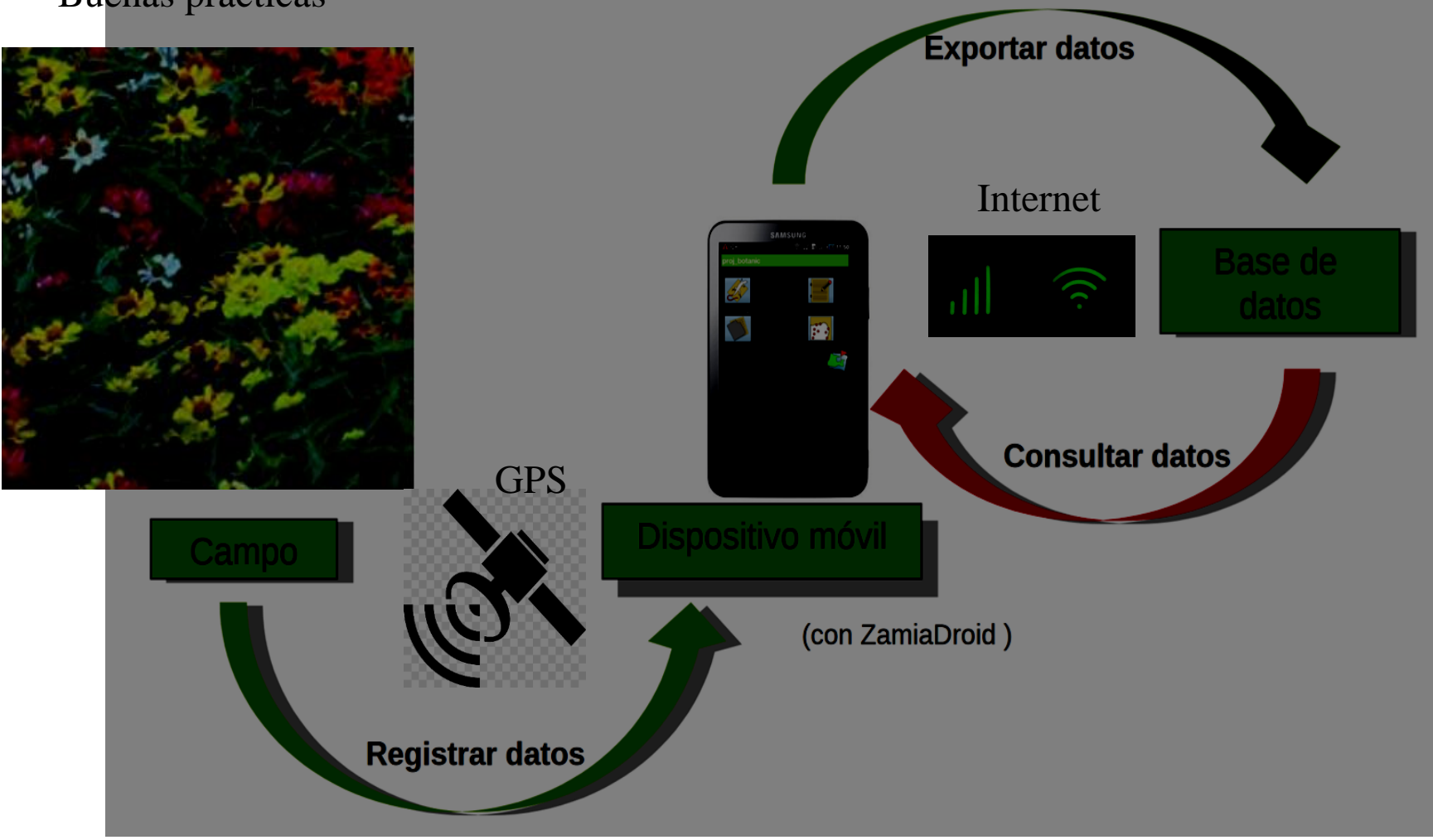

#### **Descarga, instalación y primer arranque de ZamiaDroid (definir usuario e idioma).**

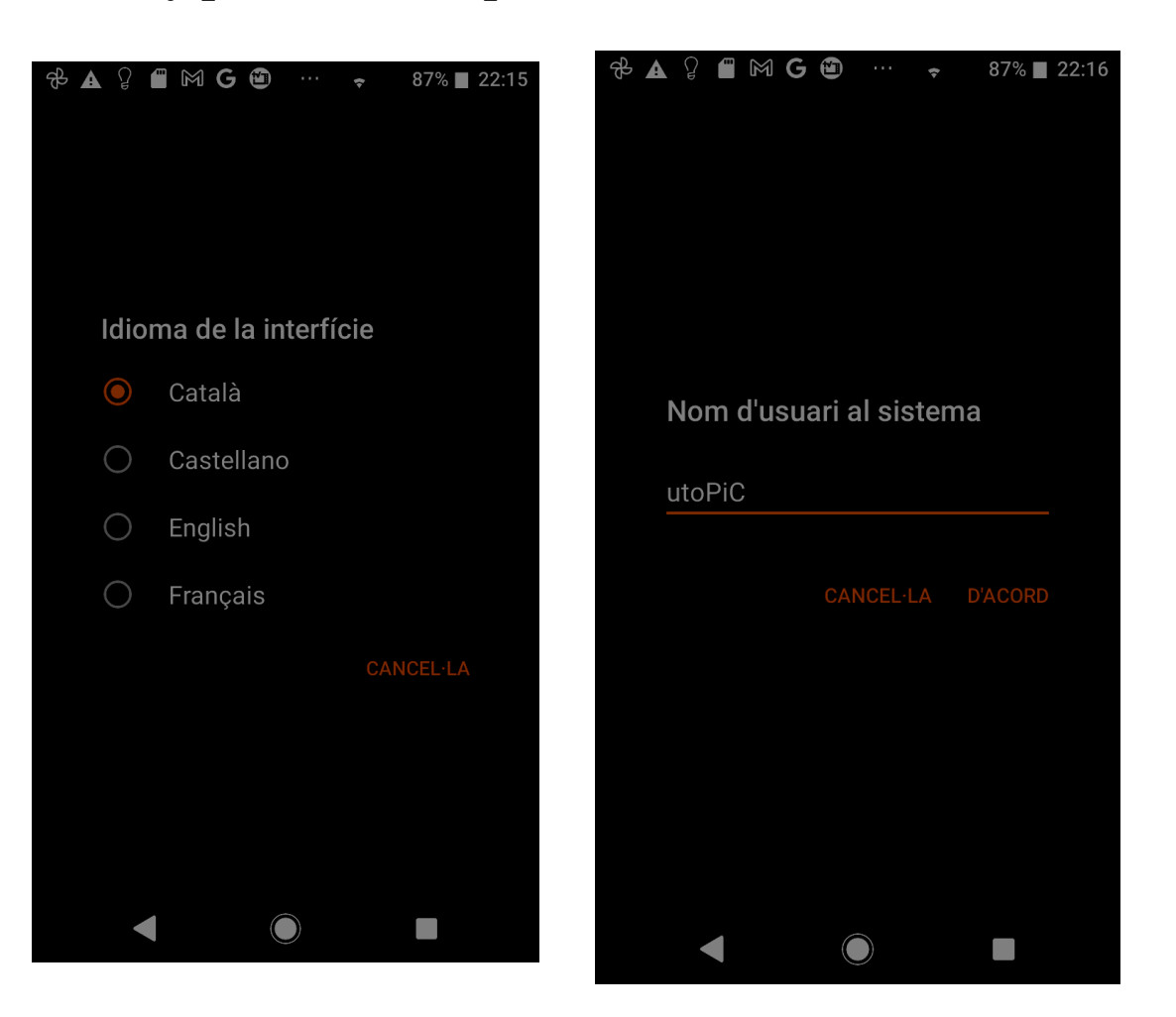

### **Primer arranque de ZamiaDroid**

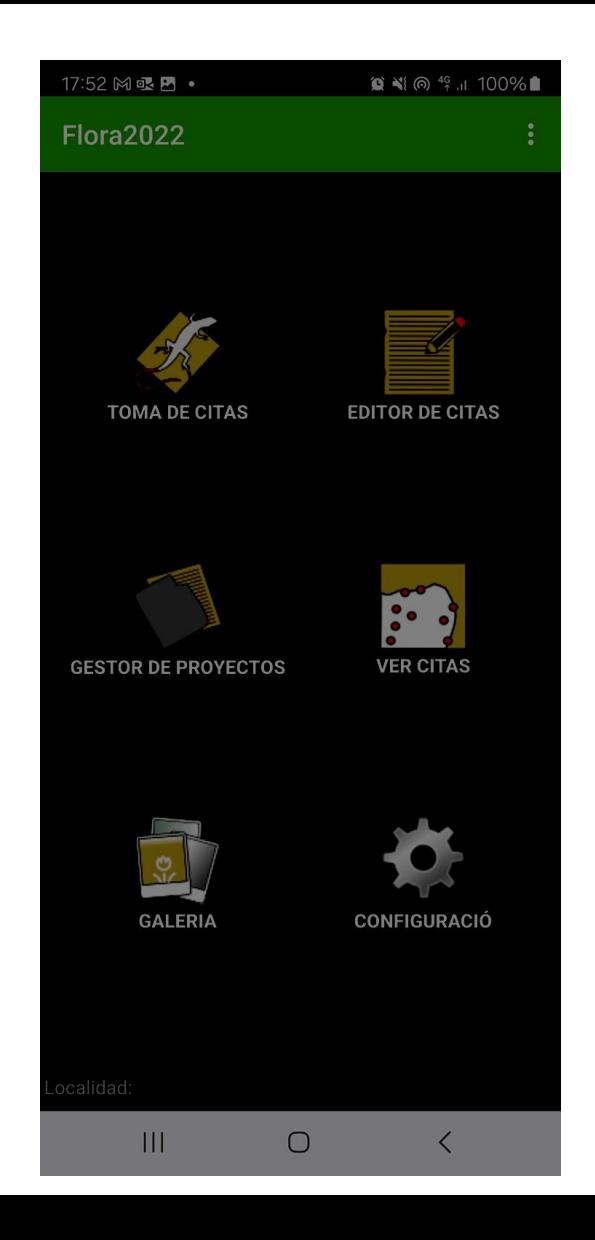

**Proyectos. Campos por defecto y campos definidos por los usuarios**

Proyecto

## Datos por defecto

- Georreferencia (grados | UTM)
- Timestamp (fecha + hora)
- **Altitud**  $\bullet$
- Autor

## Datos personalizados

• Datos que define el usuario

# Defininición de proyectos *(formularios)*

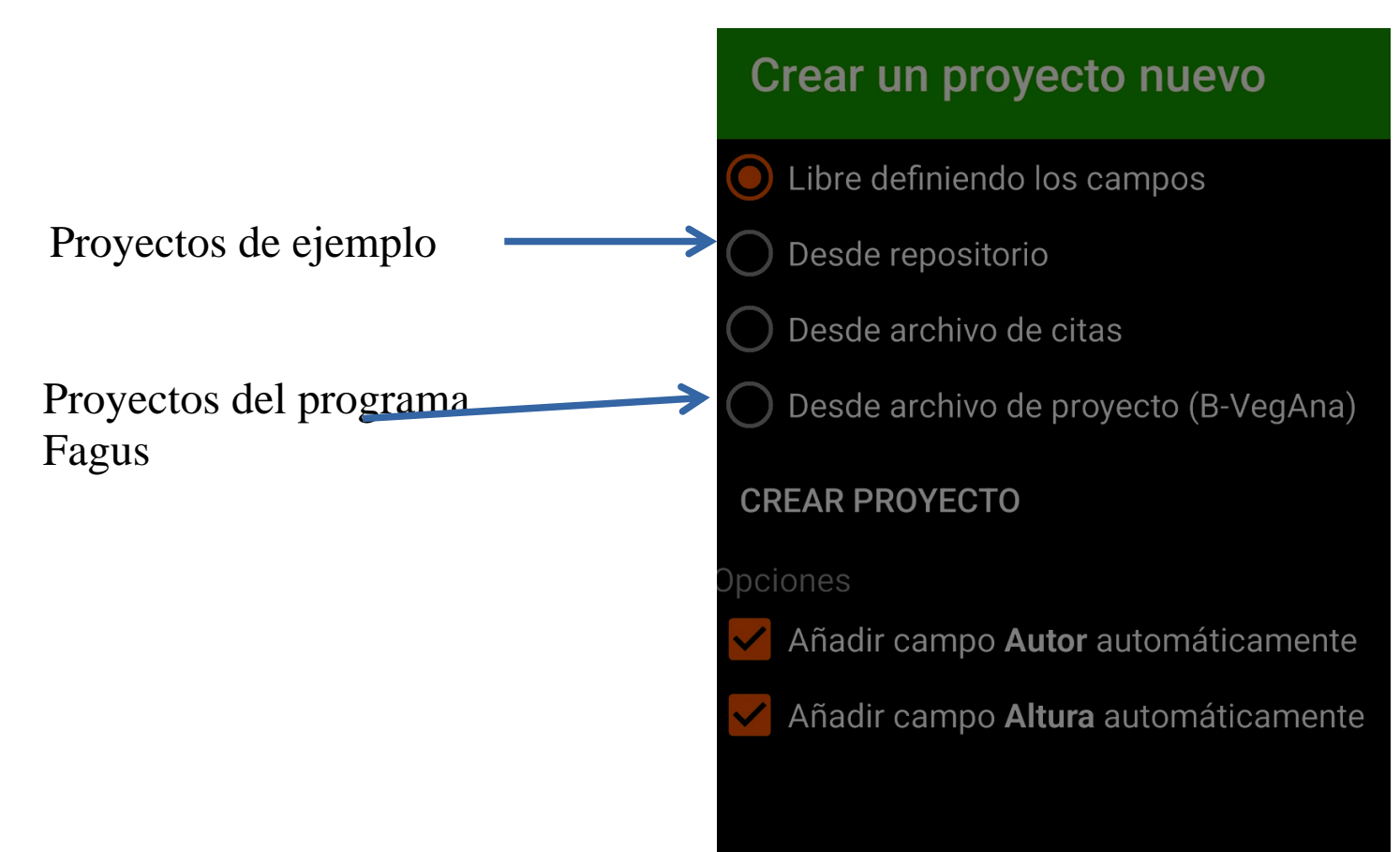

**Tipos de datos (booleanos, numéricos, textuales, jpg, taxonómicos, etc.)**

-Campos libres (texto, numérico o booleano) **texto** (texto libre afanumérico) **numérico** (ejemplo 52,12) **booleano** (si/no)

- Campo **fotografía**
- Campo **predefinido o complejo** (con una lista de ítems)
- Campo t**esauro taxonómico** (plantas, hongos, aves...)
- Campo **polígono** (de puntos)
- Campo **sub-proyecto (**un campo que contiene un listado de campos)

## Campo Tesauro

#### **Tesauro taxonómico (lista de especies)**

- Ahorro tiempo de escritura
- Evita errores de escritura
- Permite comprobación de sinónimos

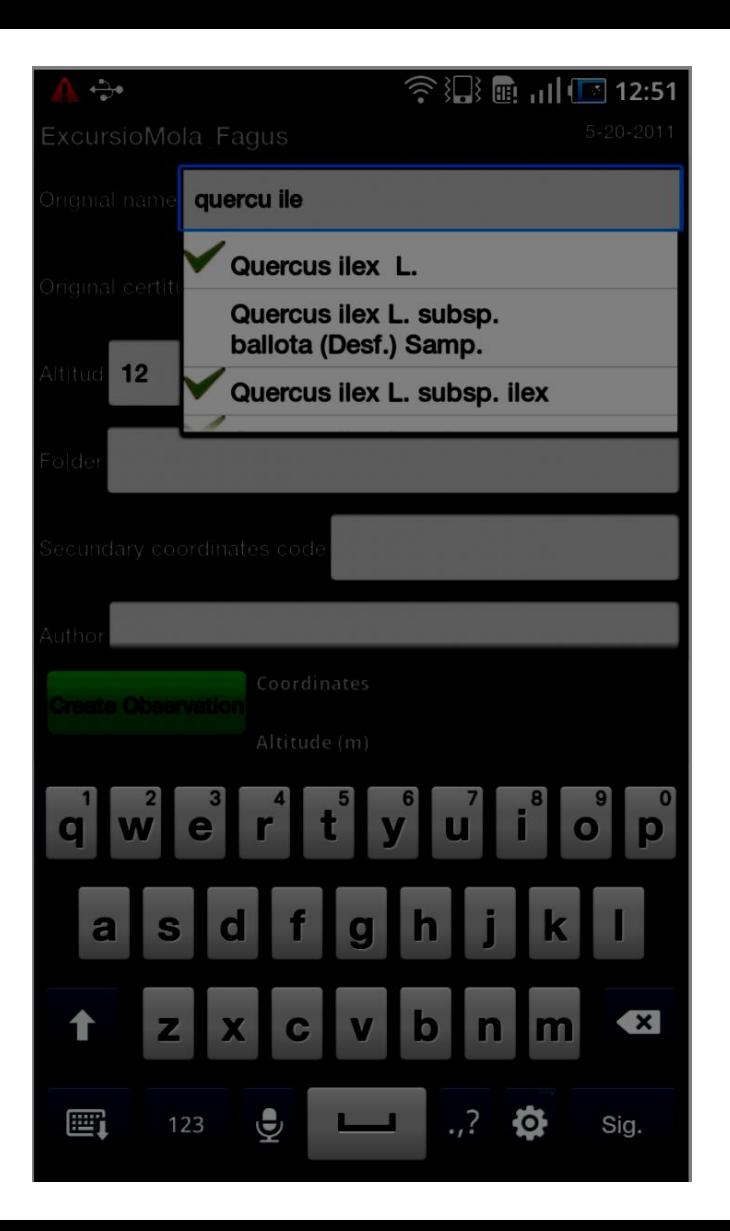

## Campo Tesauro

#### **Tesauros**

- Remotos (enlazados / no enlazados)

- Locales (tabulados / xml )

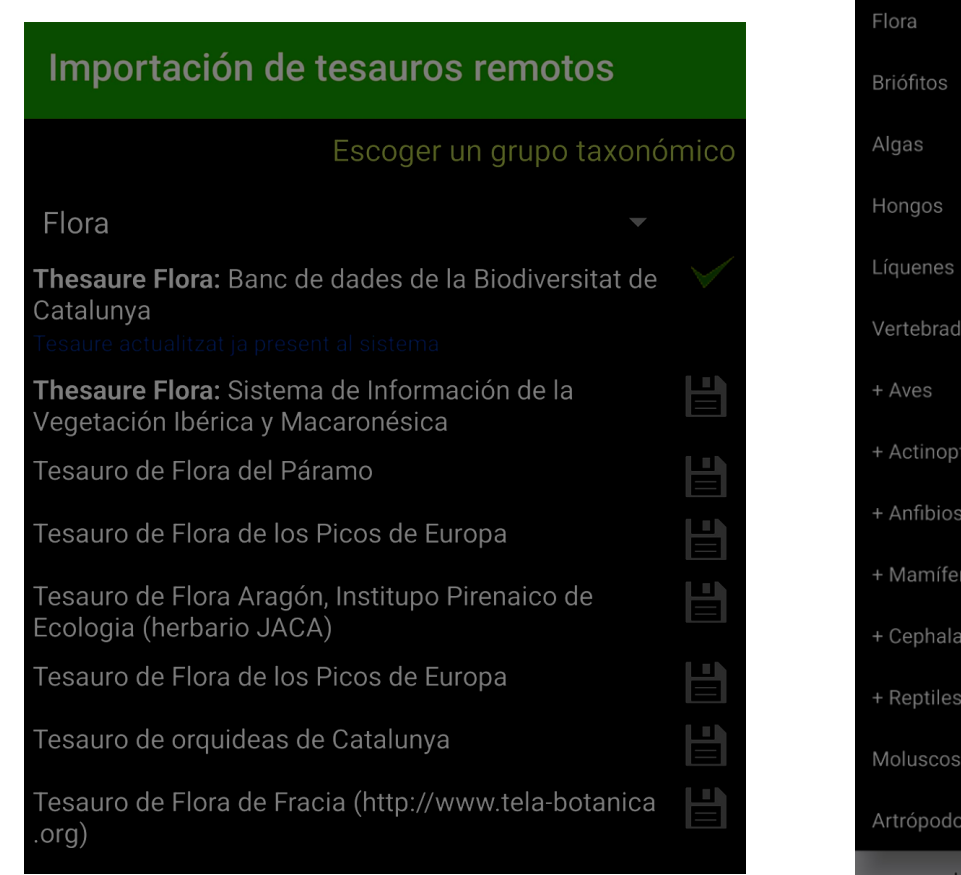

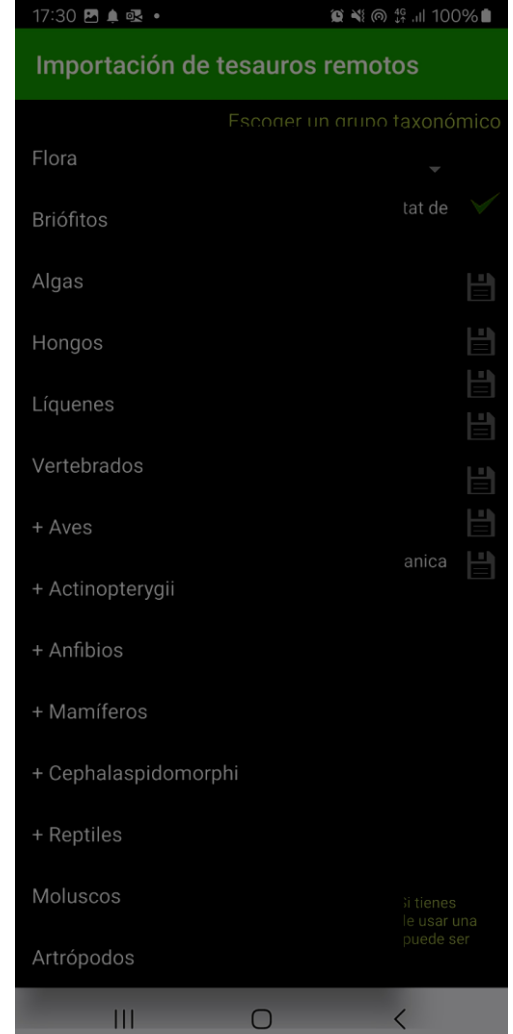

# Campo Tesauro

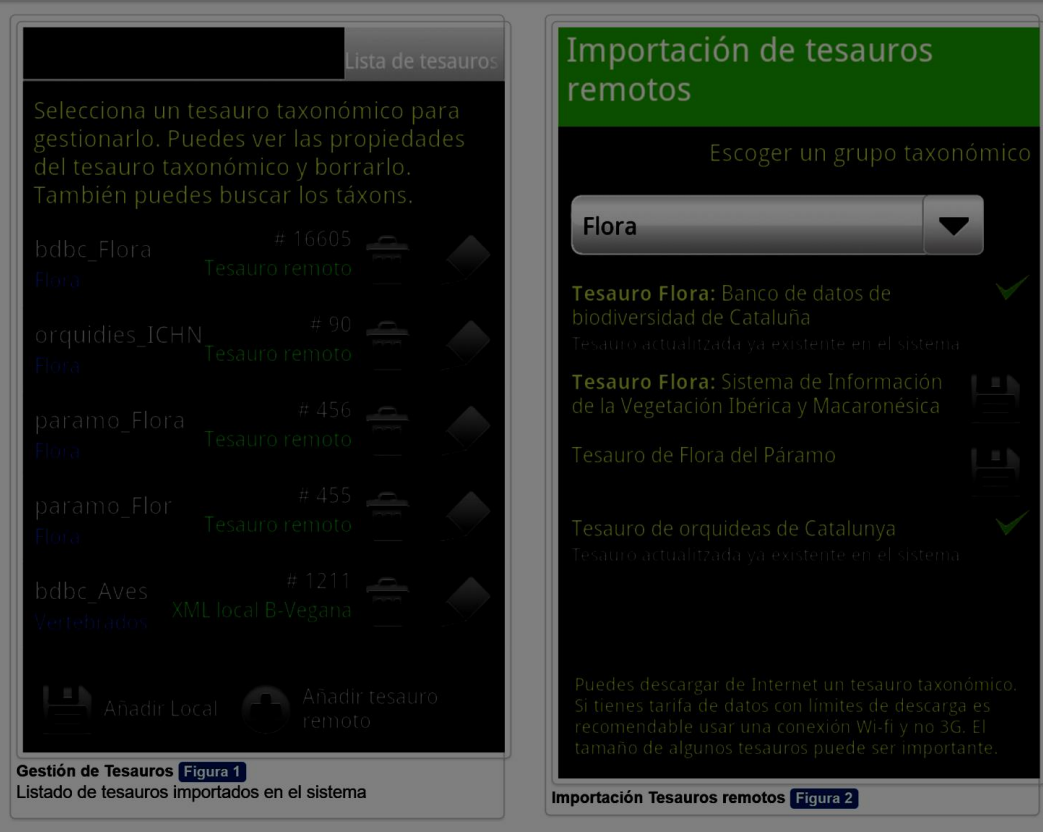

# Campos Sub-Proyecto (inventario)

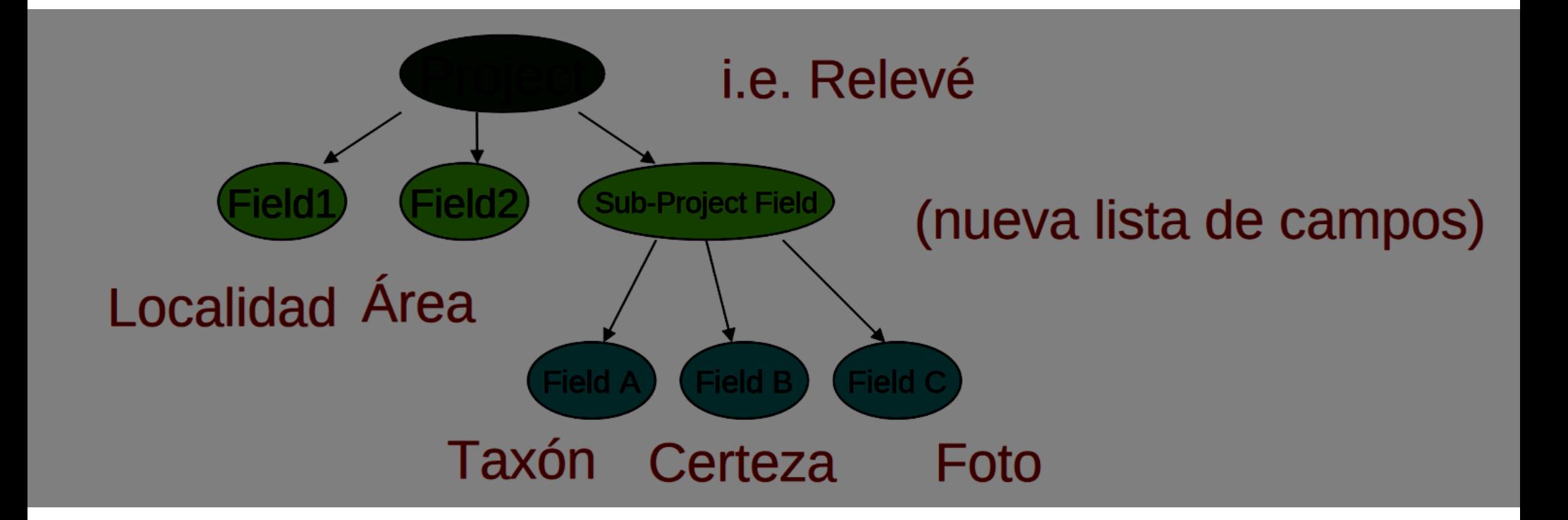

# Campos Sub-Proyecto (inventario)

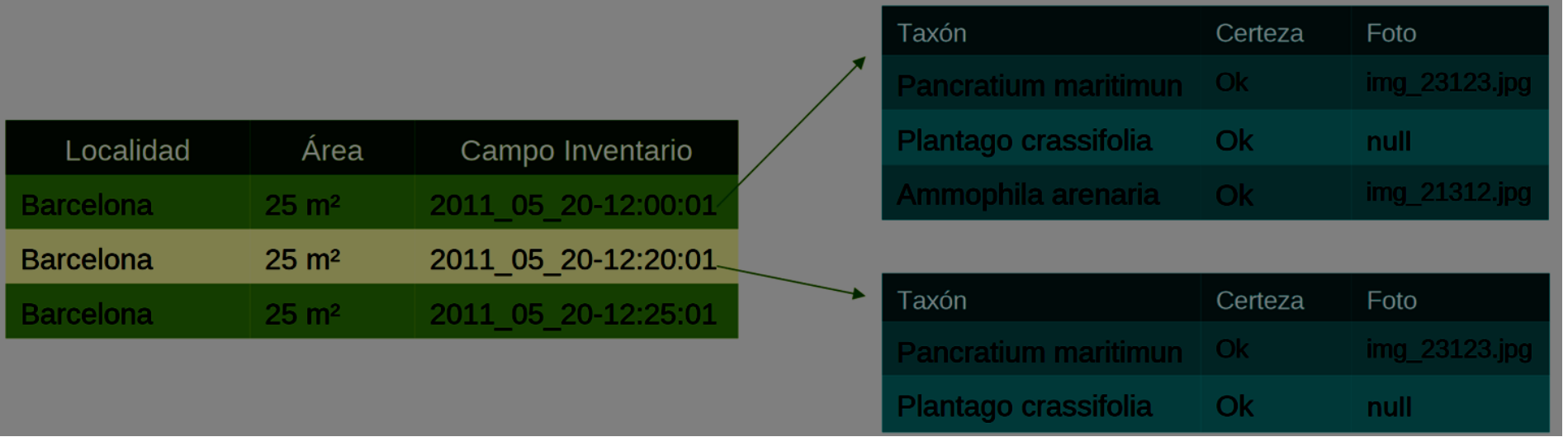

## **Campos Polígono**

Grupo de coordenadas que se vinculan a una observación (polígonos o poli-líneas)

#### p.e. para delimitar poblaciones ...

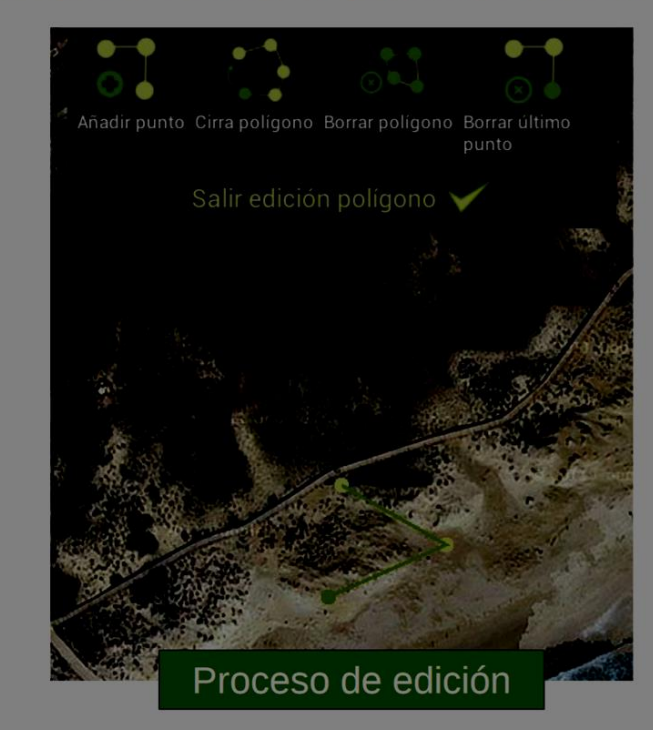

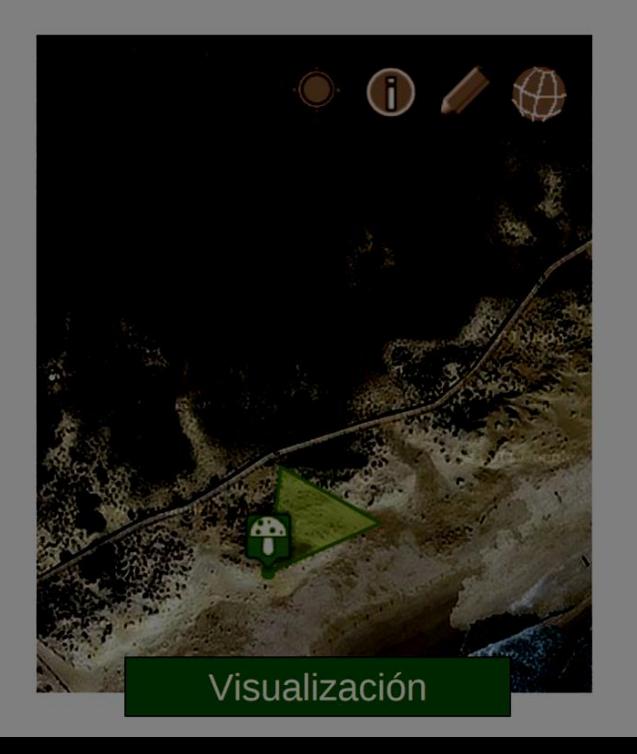

#### Campo fotografía

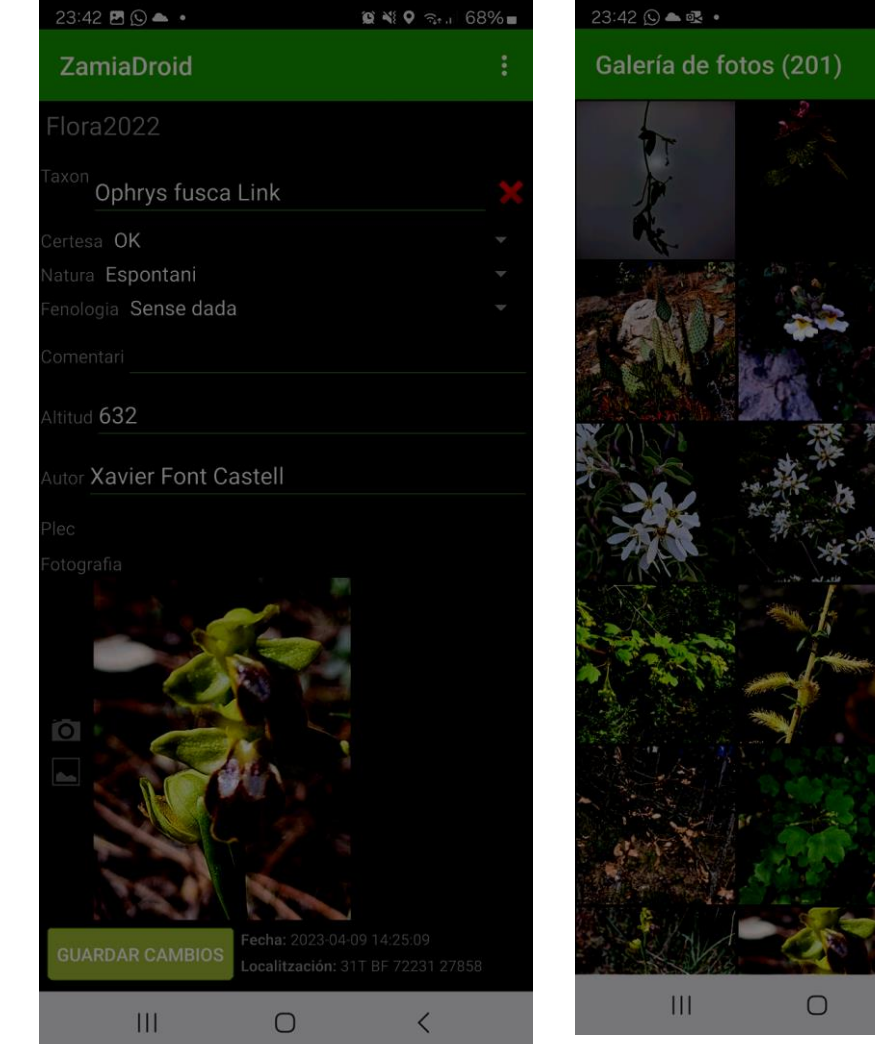

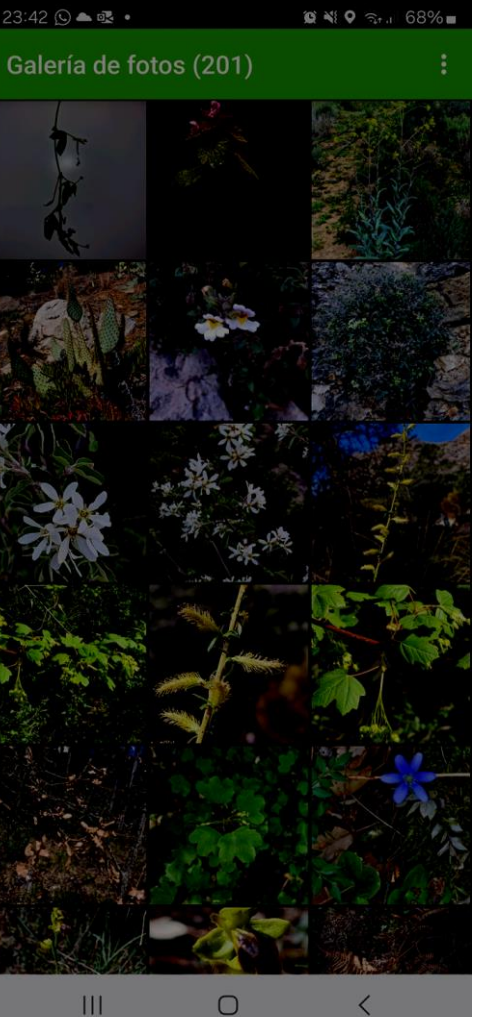

#### **Registro de nuevas observaciones de campo**

La forma más sencilla e intuitiva para introducir datos es -a partir del menú general- ir a la pantalla "tom de datos"

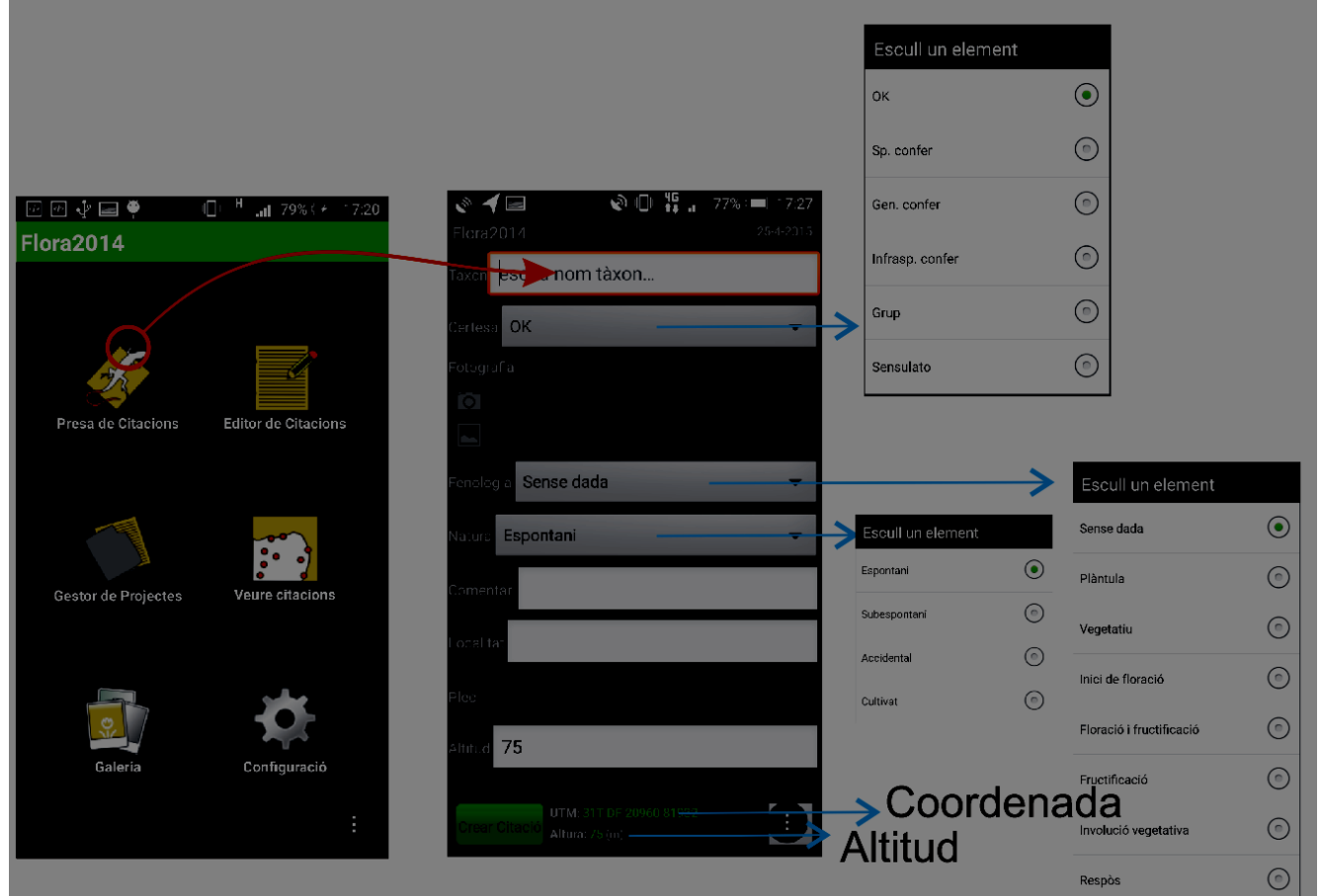

#### **Registro de nuevas observaciones de campo Fichas de especies**

#### $9:48$  **M**  $\blacksquare$  **M**  $\spadesuit$  •  $\circ$   $\bullet$   $\circ$   $\circ$  96% Fichas biológicas FloraCatalana.net Natura Digital Orca - Organització per a la Cartografia de les plan.. Sistema de Información de la Vegetación Ibérica y. Banco de datos de biodiversidad de Cataluña Fotografies i fitxa biològica del tàxon: Daucus carota L. família: Apiaceae noms populars: codi d'espècie: 001287 forma biològica: H ecologia: Prats, llocs herbosos Distribució biogeogràfica: Plurireg. Floració: IV - X **Distribució altitudinal:** Mida: 1 - 15 dm **Enllaços d'interès**  $\bullet$  ORCA • Natura Digital · FloraCatalana.net • SIVIM **BBBBB**  $\mathbf{III}$  $\bigcirc$  $\langle$

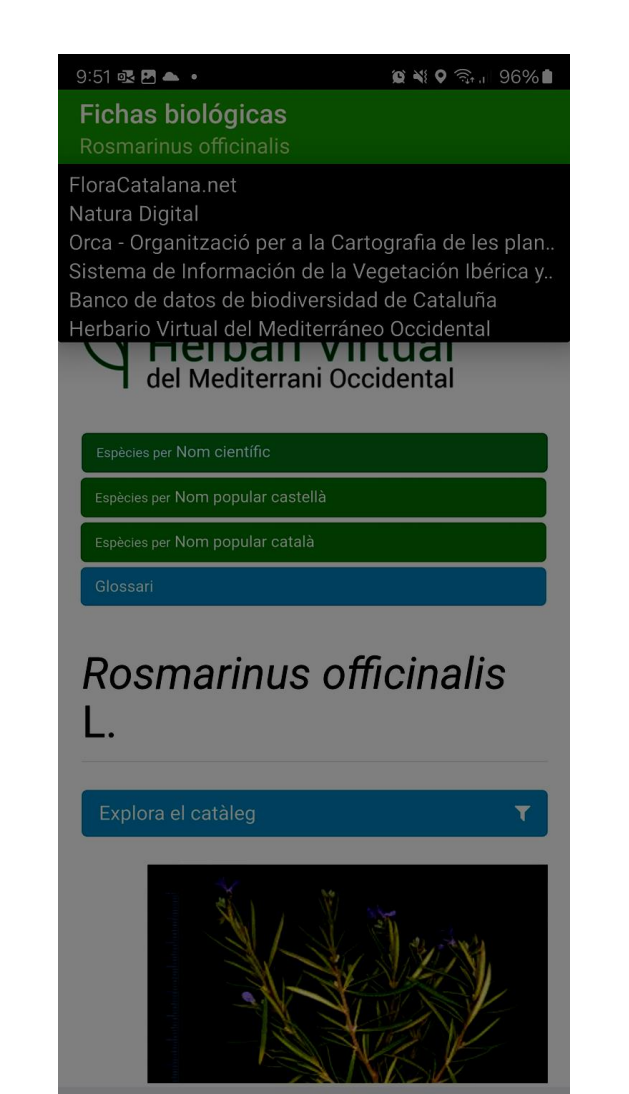

#### **Registro de nuevas observaciones de campo**

Más opciones de entrada de datos las tenemos a partir del mapa, en cuyo caso debemos distinguir entre dos casos posibles; si tenemos nuestra posición gps activada ( o no) en el mapa. Si está activado el GPS aparece un icono verde en posición central que nos indica dónde estamos situados, podremos introducir citas pulsando el icono

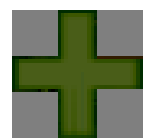

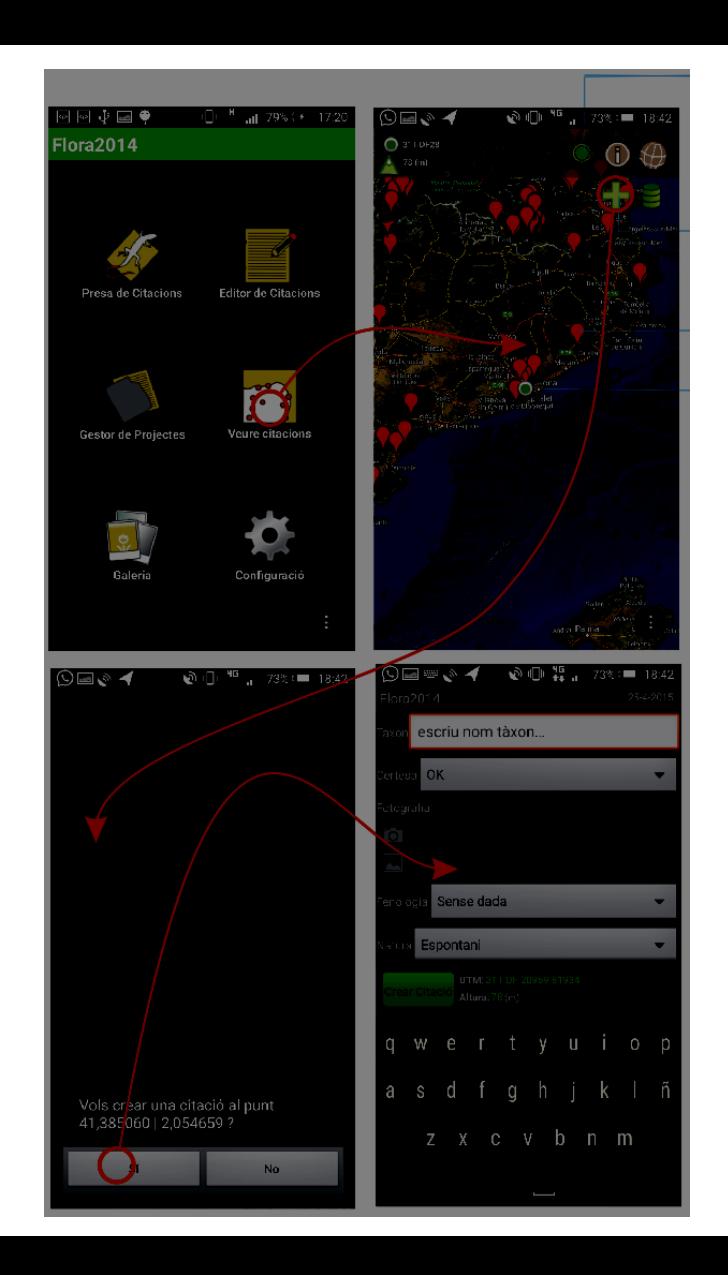

**Registro de nuevas observaciones de campo**

### **Sin GPS activado**

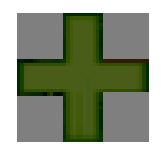

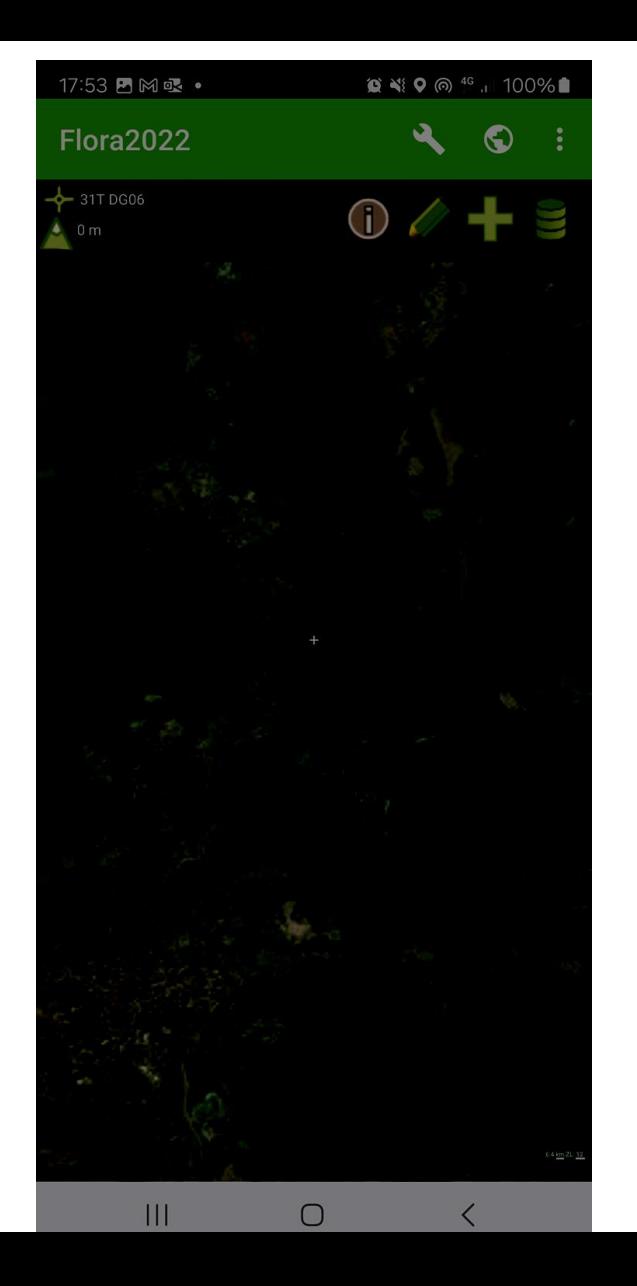

#### **Gestión, modificación y eliminación de observaciones. Filtros**

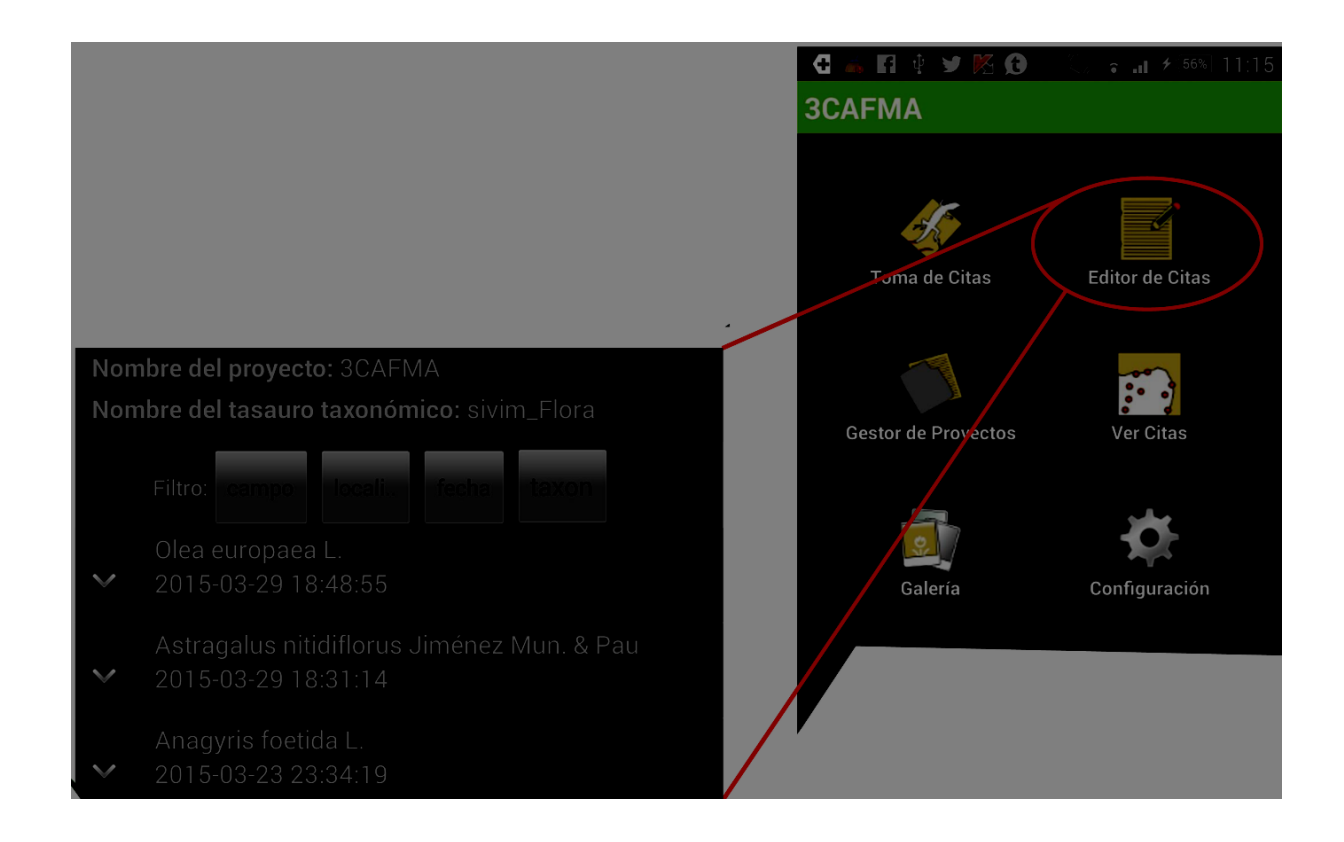

### **Gestión, modificación y eliminación de observaciones**

### **Ordenación**

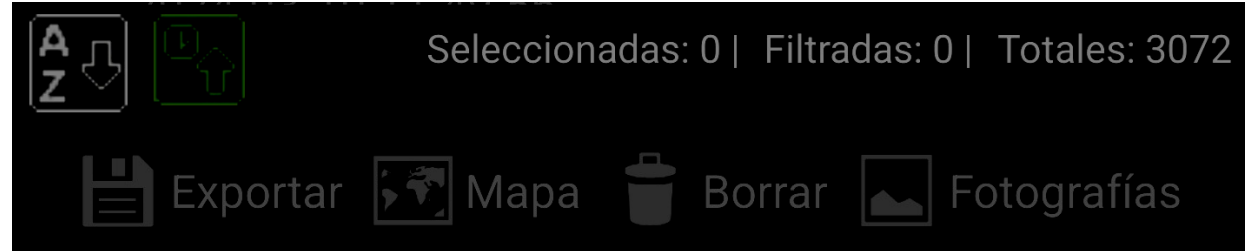

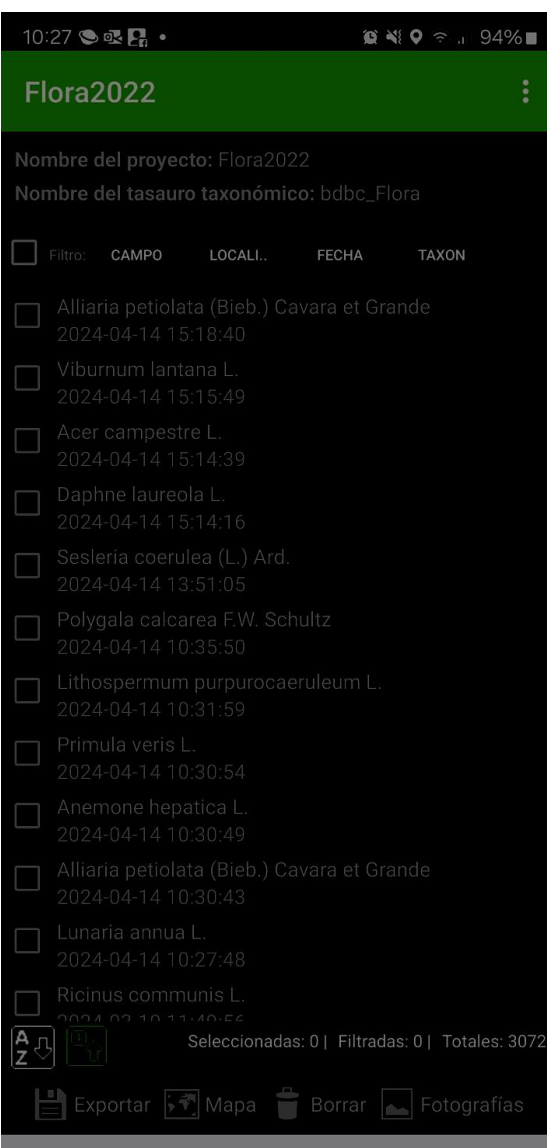

 $\overline{\phantom{0}}$ 

 $\mathcal{L}$ 

 $100 - 100$ 

#### **Gestión, modificación y eliminación de observaciones Filtros**

**Nomb** 

**Nomb** 

Filt

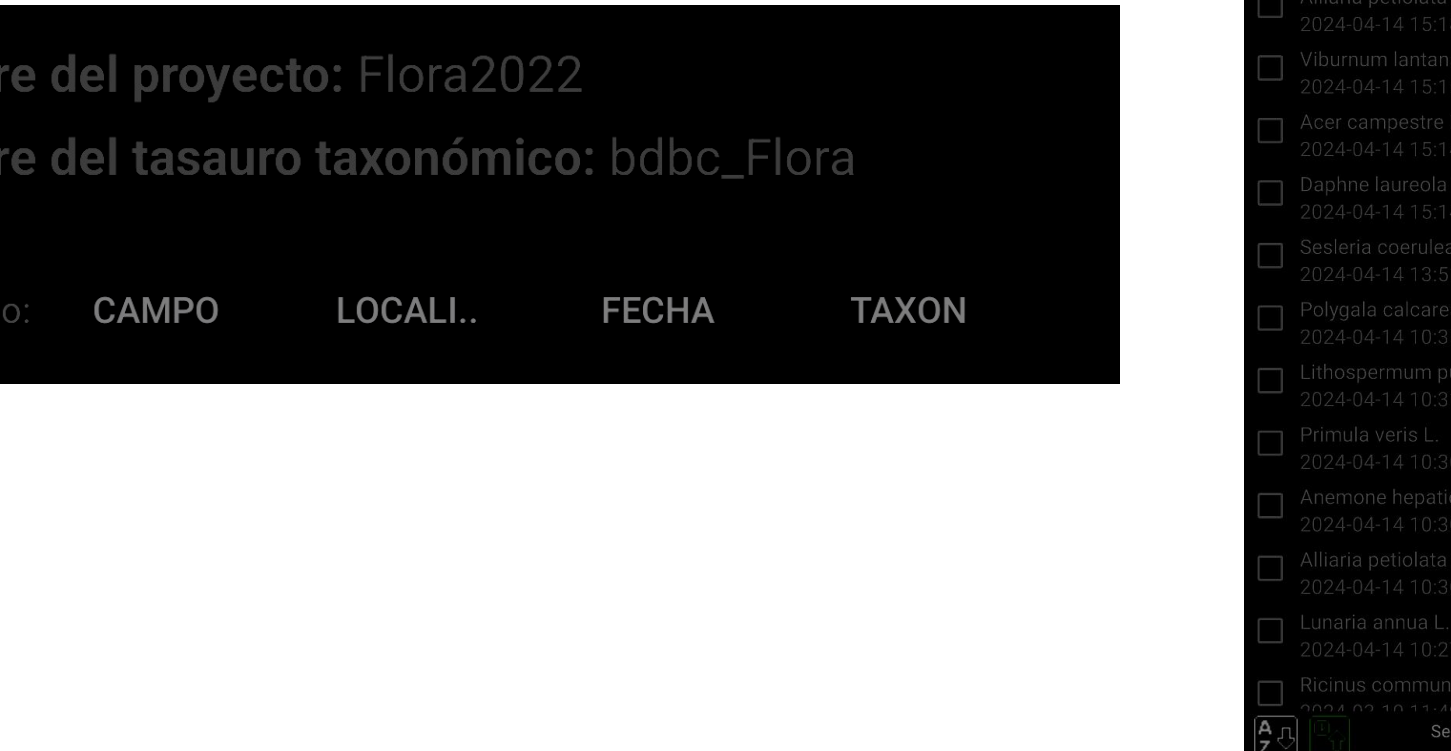

10:27 ● 配品 •  $94\%$ **Flora2022** Nombre del tasauro taxonómico: bdbc Flora Filtro: CAMPO LOCALI.. FECHA TAXON eccionadas: 0 | Filtradas: 0 | Totales: 3072

#### **Gestión, modificación y eliminación de observaciones**

#### **Filtros, con filtros apilables**

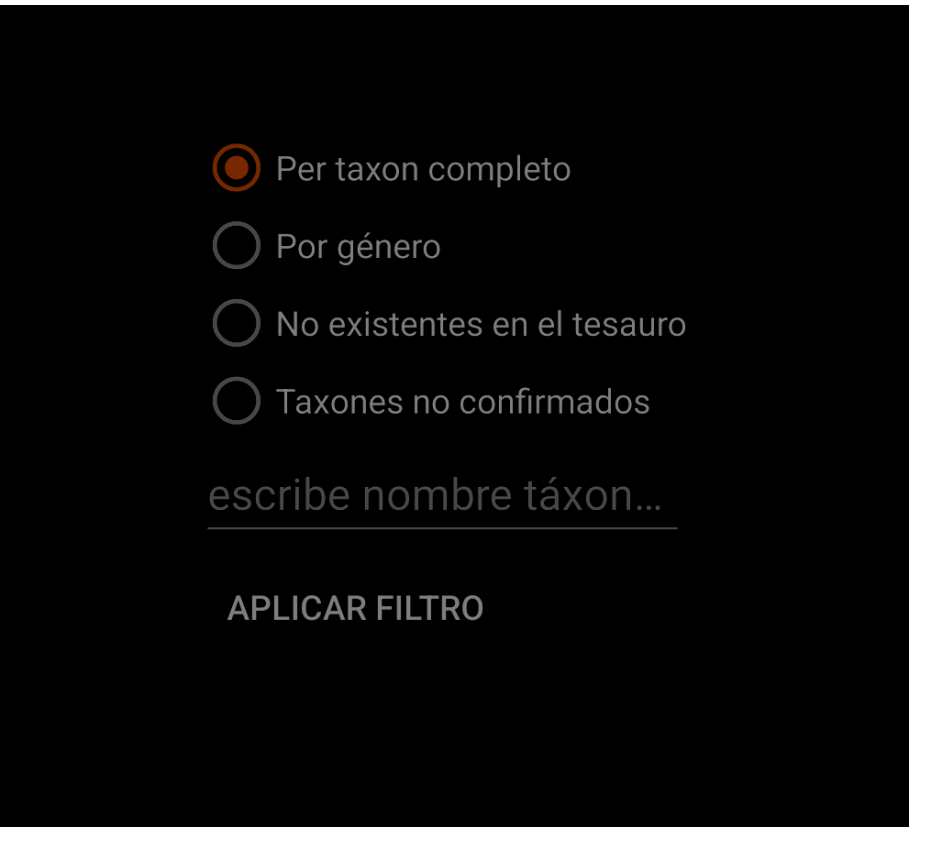

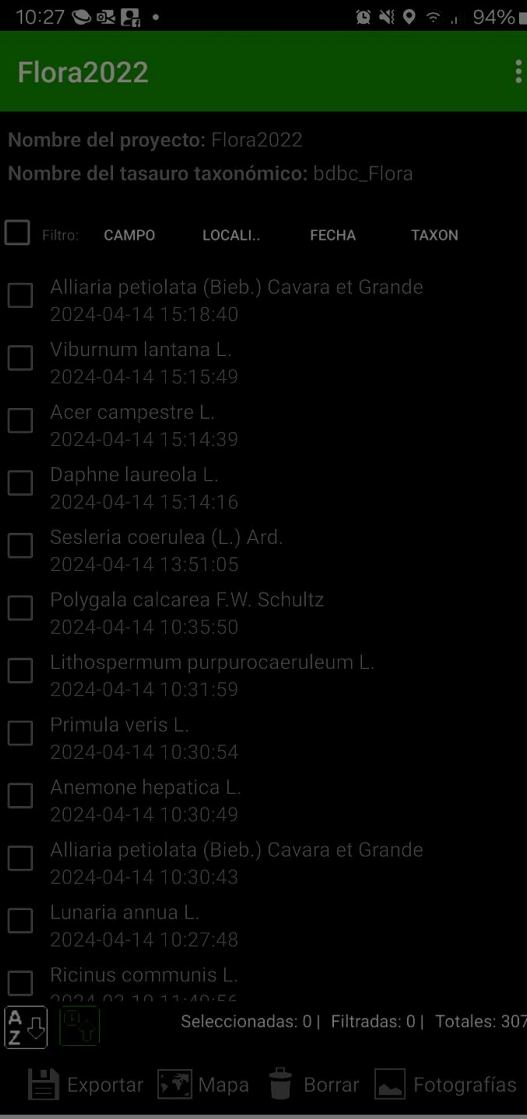

 $\overline{\phantom{0}}$ 

 $\overline{\phantom{a}}$ 

 $1.11 -$ 

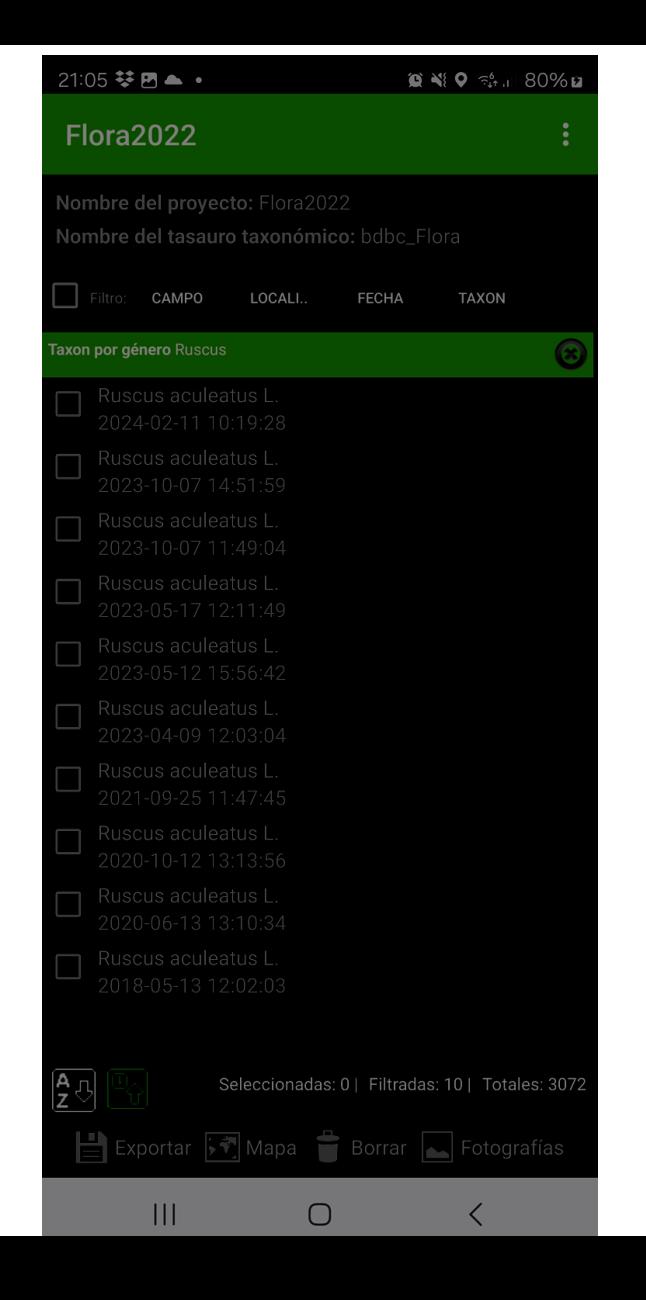

#### **Gestión, modificación y eliminación de observaciones**

**Exportación de datos**

Se pueden elegir varios formatos en los que guardar y posteriormente enviar, el archivo generado, en funcion del tratamiento posterior que se le vaya a dar:

FAGUS - Aplicaciones B-Vegana TAB, CSV - SIG, Base de datos JSON - Interc. Desarrolladores ZAMIA - Intercambio D. moviles KML - Google Earth

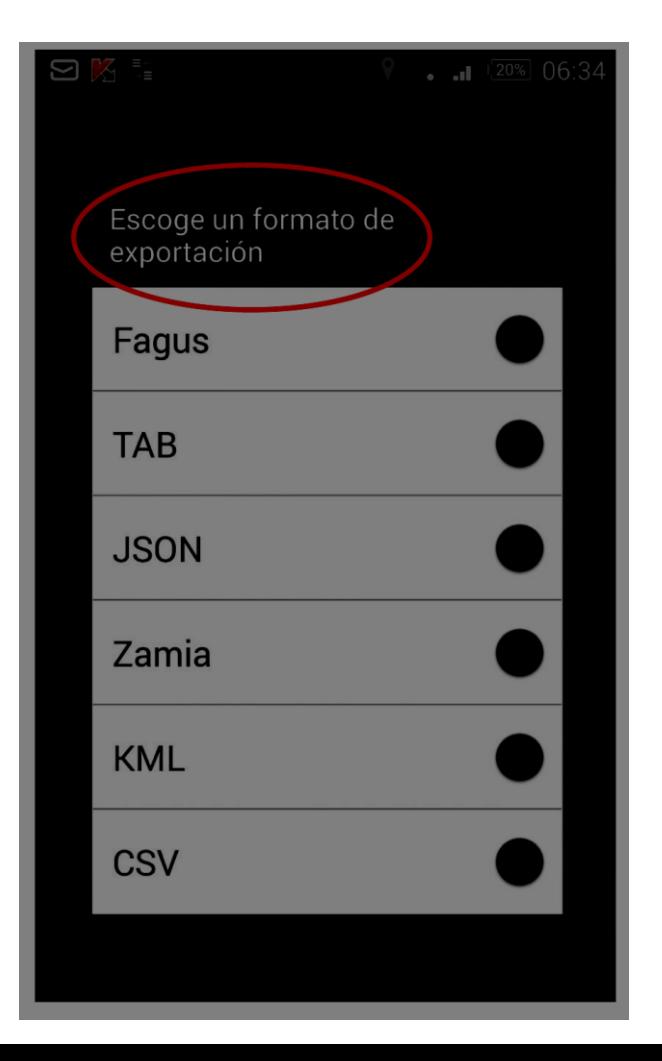

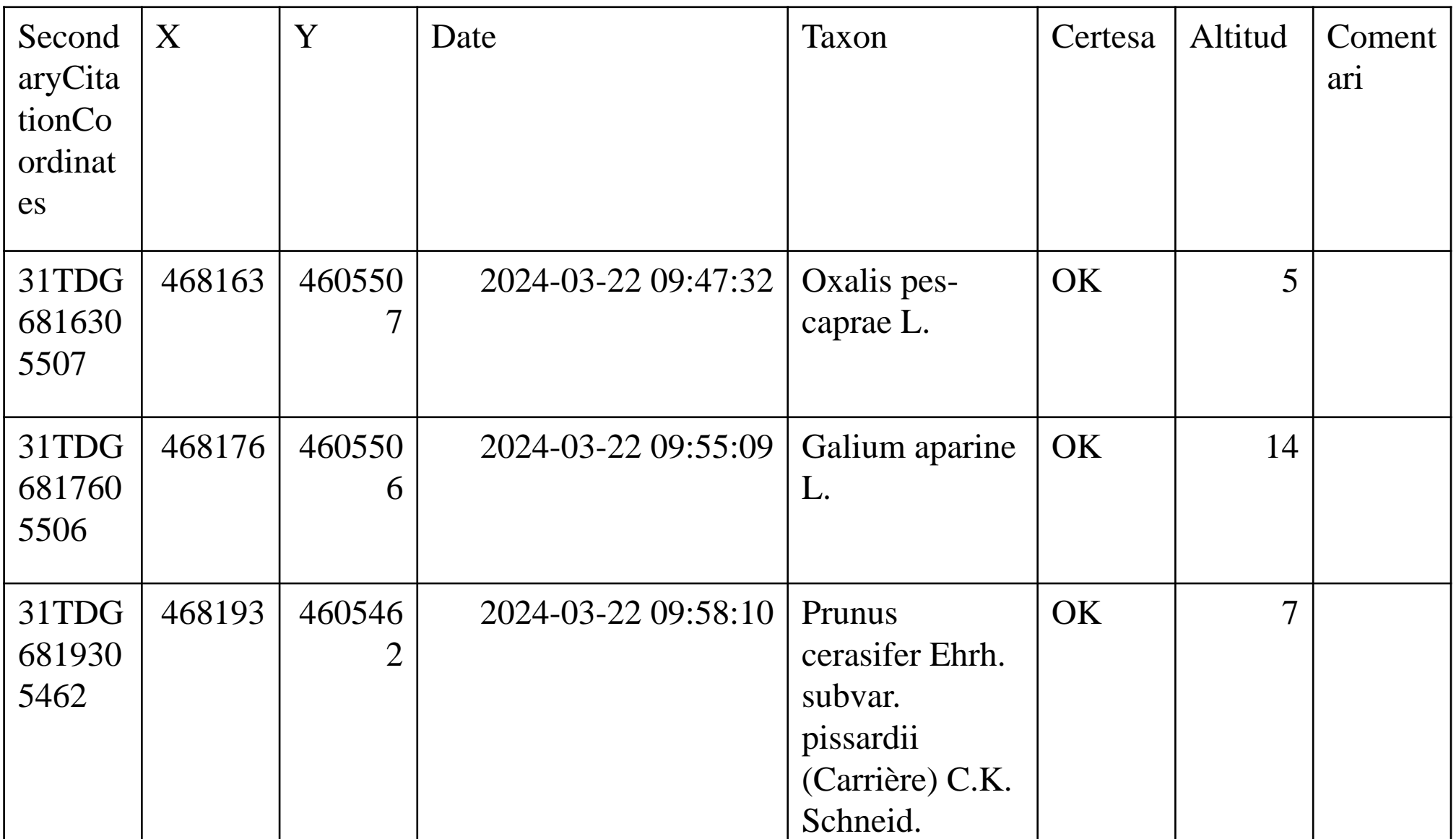

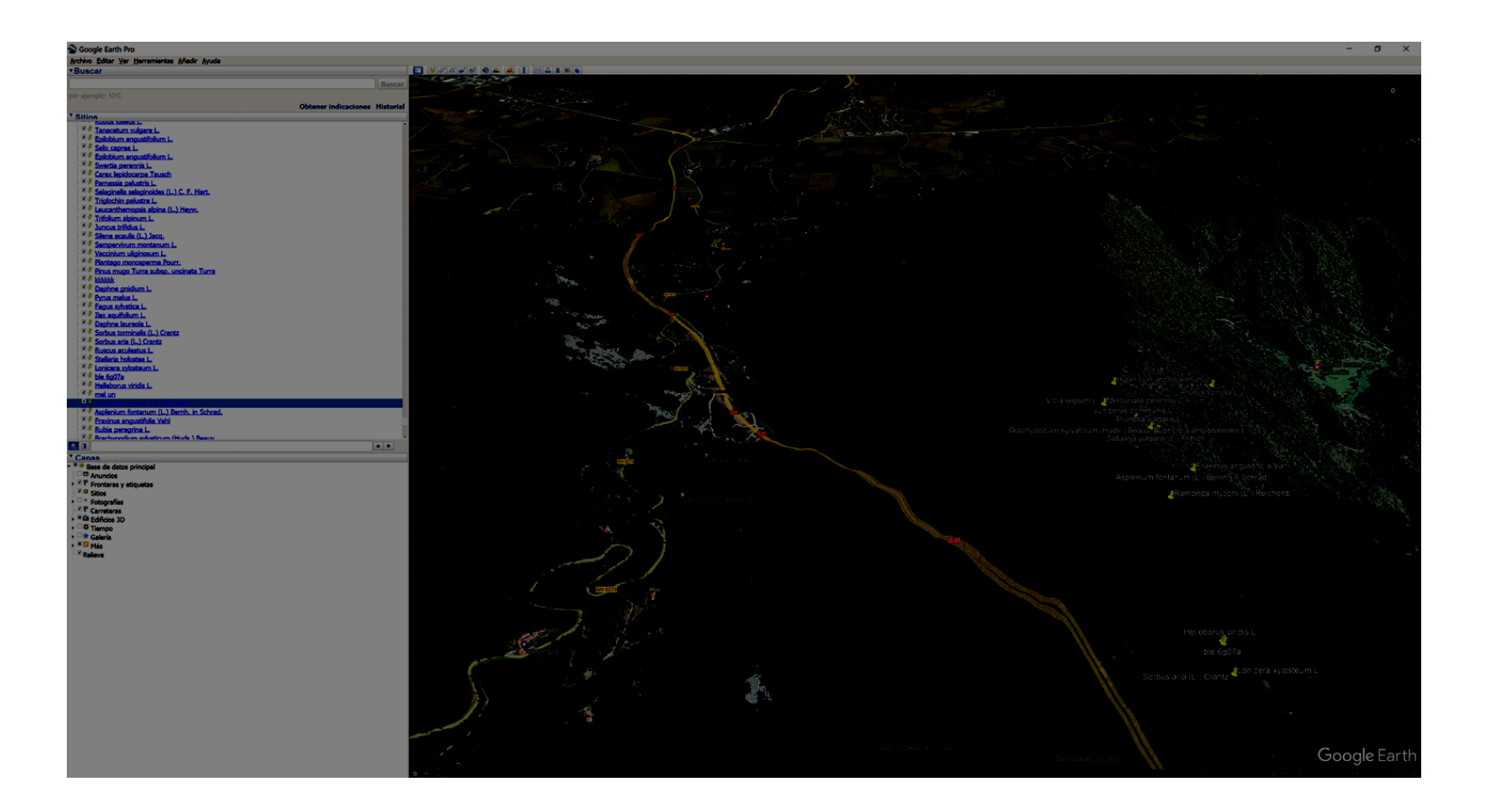

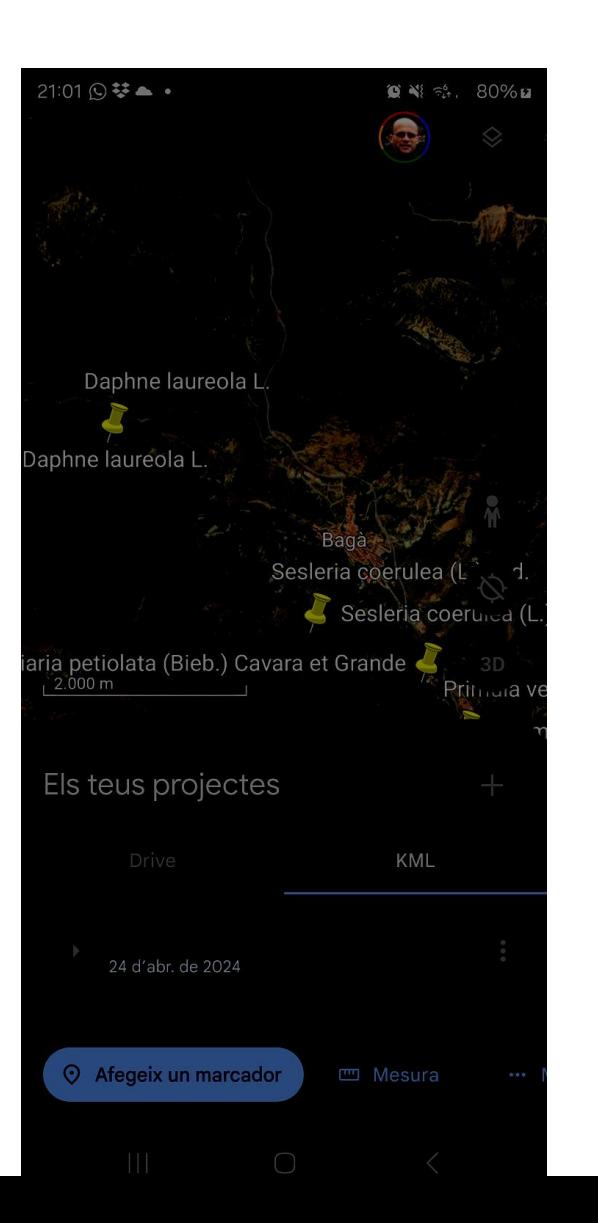

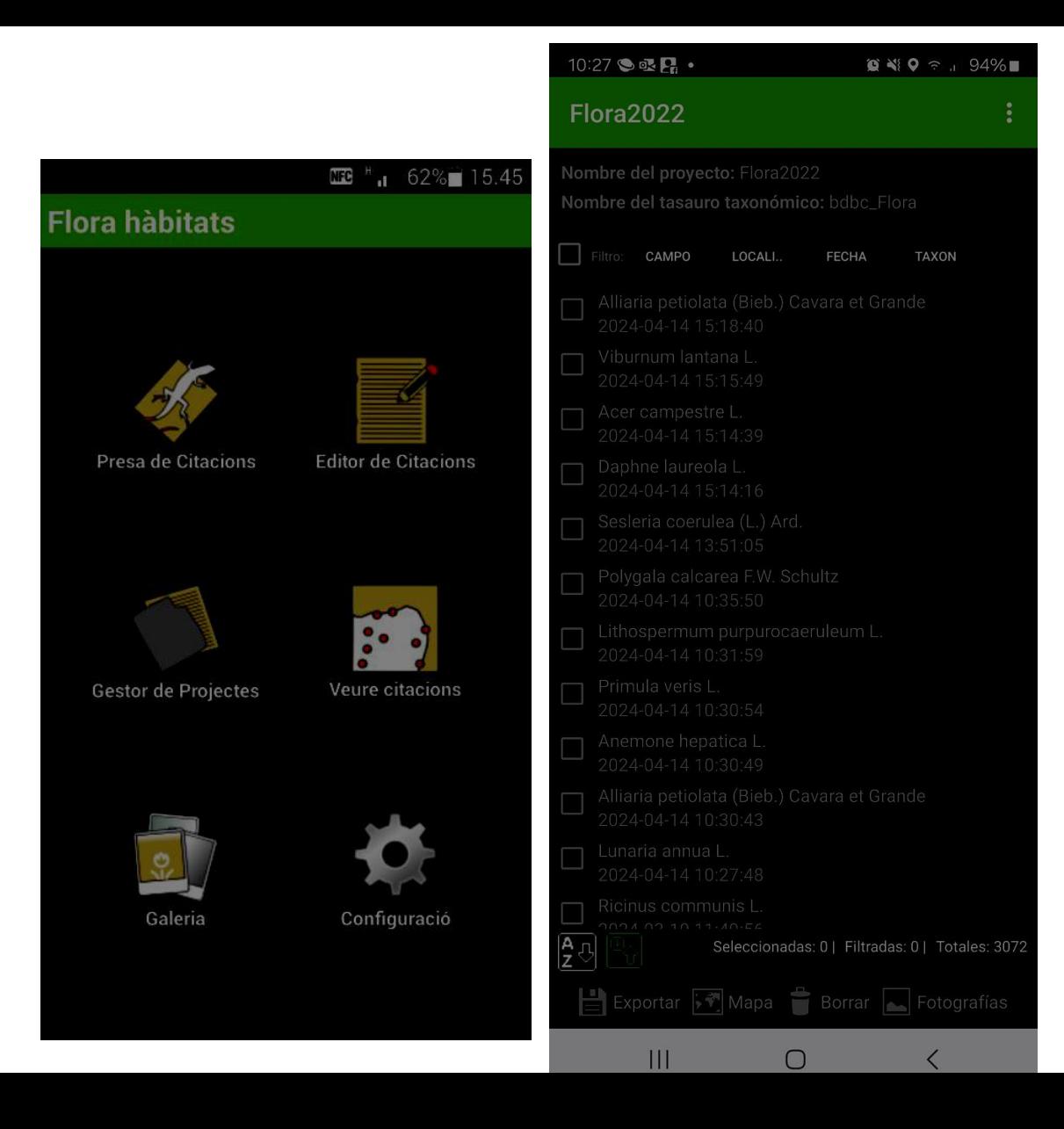

### **Exportación de observaciones a los formatos b\_VegAna y a hojas de cálculo**

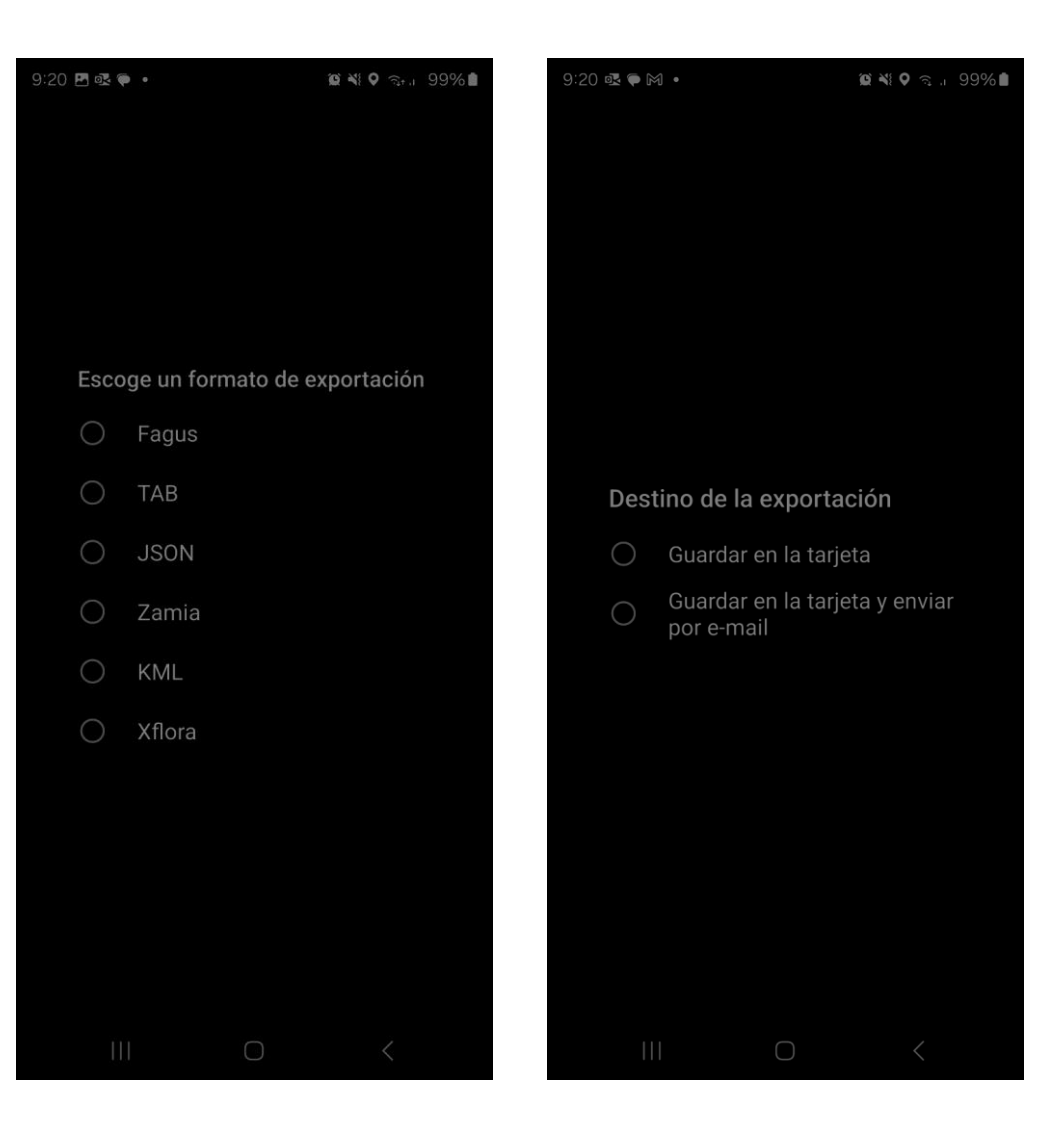

#### **Gestor de Proyectos**

#### $\mathbb{E}$   $\mathbb{E}$   $\mathbb{E}$  1 62% 15.45

#### **Flora hàbitats**

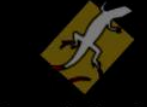

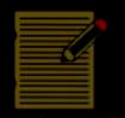

Presa de Citacions

Editor de Citacions

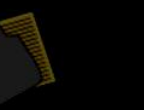

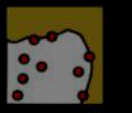

Gestor de Projectes

Veure citacions

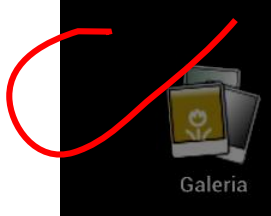

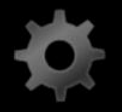

Configuració

#### **Gestor de proyectos Opciones**

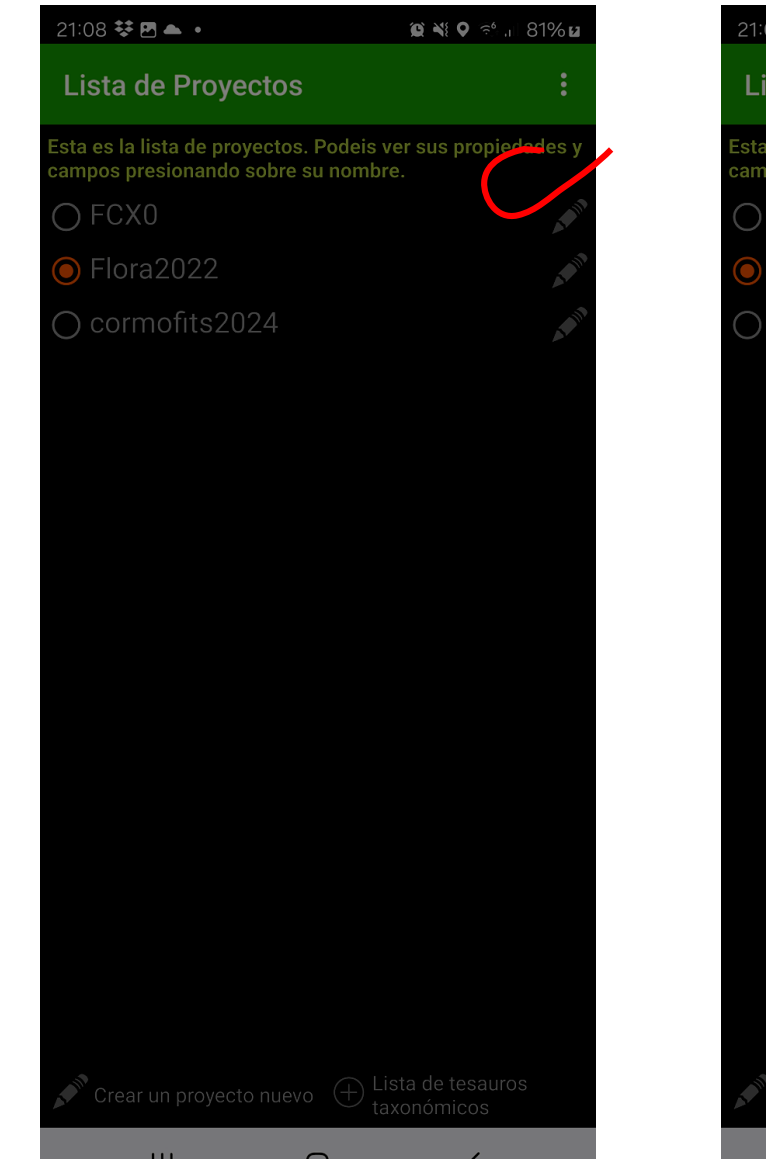

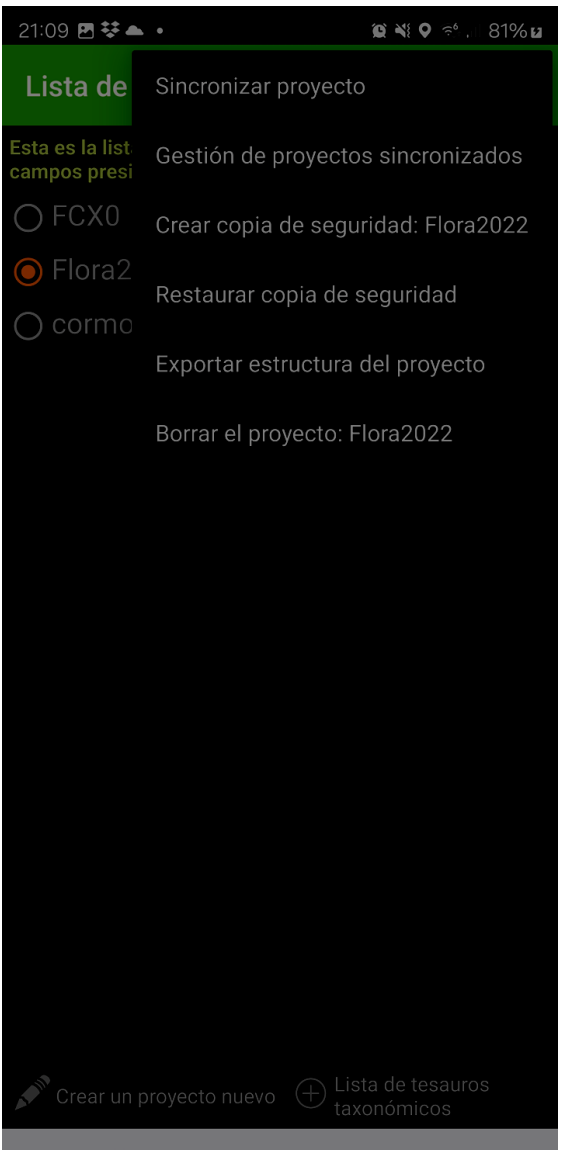

### **Gestor de proyectos Copias de seguridad**

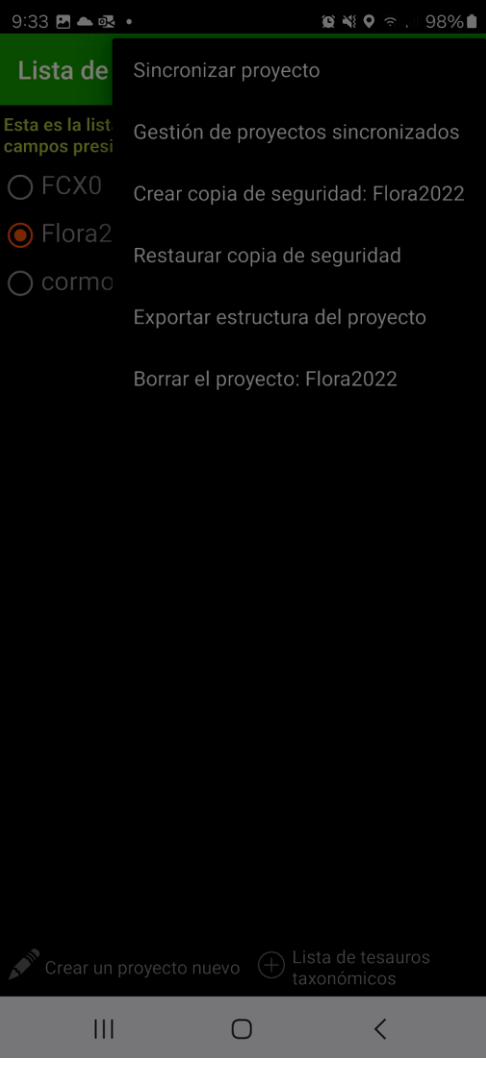

### **Gestor de proyectos Organizar campos**

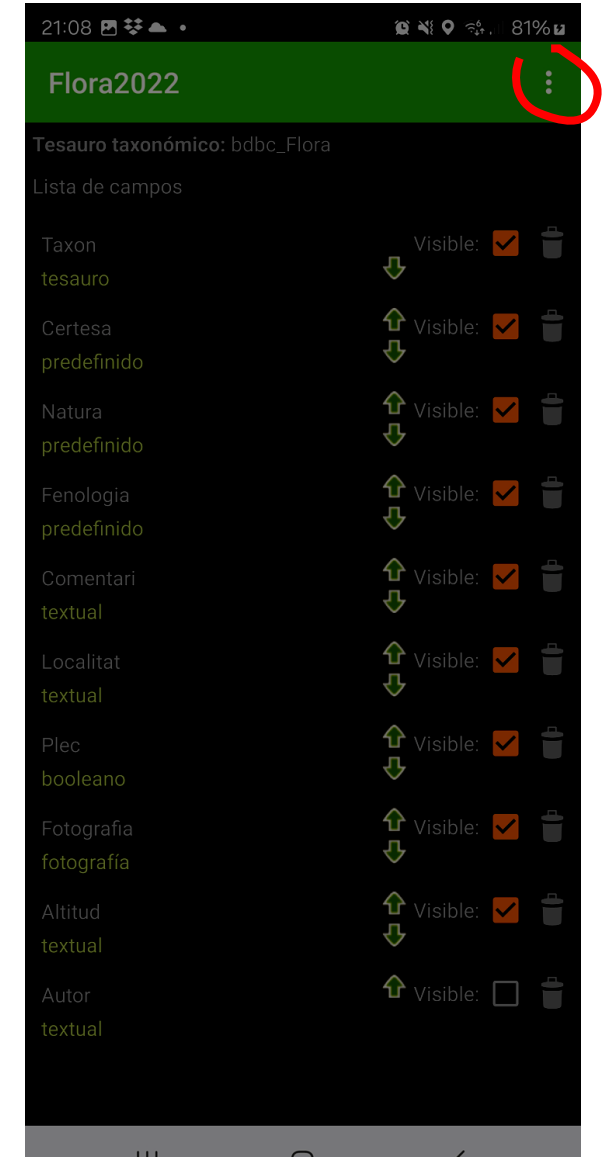

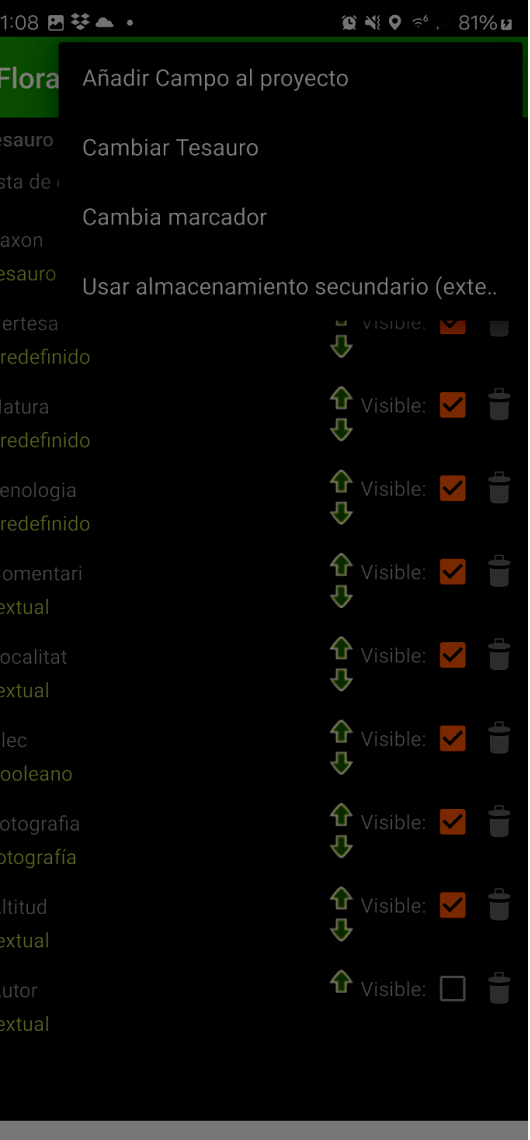

### **Consultas a bases de datos en red (BDBC, SIVIM y GBIF)**

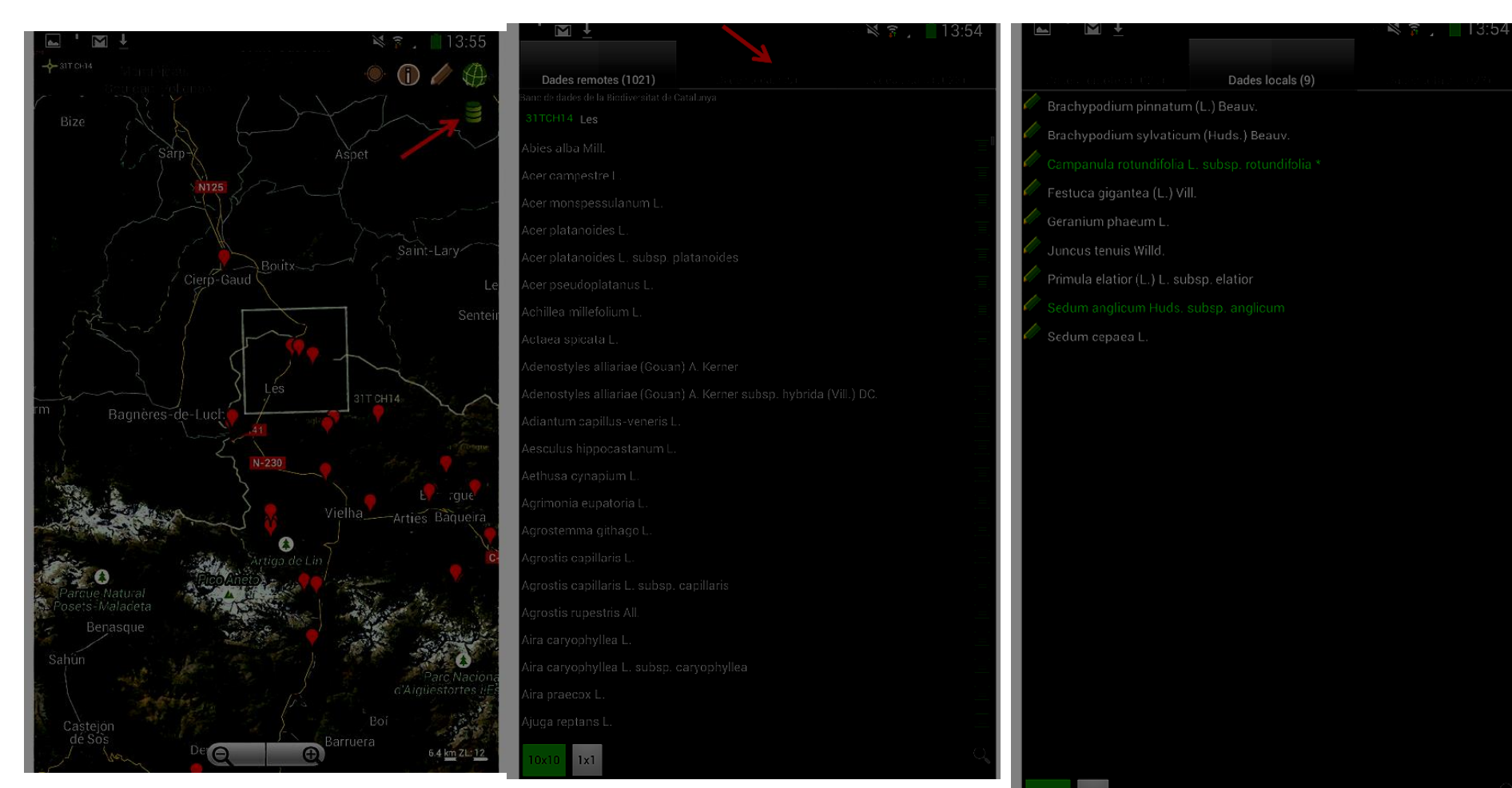

## Consultas a bases datos remotas

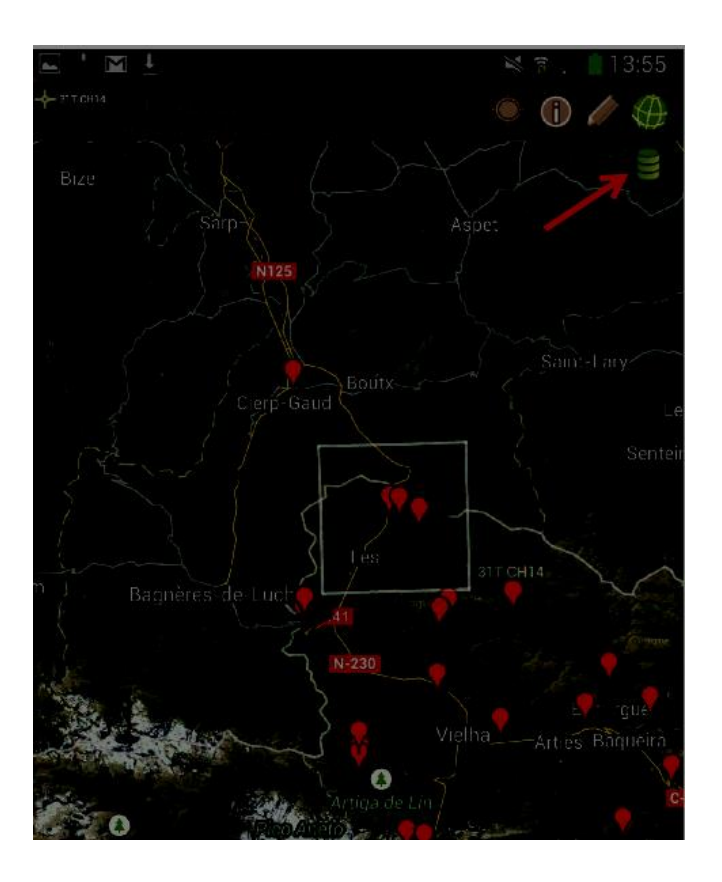

Datos remotos (584) Datos locales (223) Datos totales (689) Abies alba Mill. Achillea millefolium L. Achillea odorata L. Achillea odorata L. subsp. odorata Achillea ptarmica L. Achillea ptarmica L. subsp. pyrenaica (Sibth. ex Godr. in Gren. et Godr.) Rouy Aconitum anthora L. Aconitum napellus L.

Banco de datos de biodiversidad de  $\mathbf{1}$ Cataluña (BDBC)

Sistema de Información de la Vegetación Ibérica y Macaronésica (SIVIM)

3) Global Biodiversity Information Facility (GBIF)

### Consultas a bases datos remotas

#### 

Configuración de las Bases de Datos d...

#### **Flora**

 $\Omega$ Cataluña (bdbc) Orca - Organització per a la Cartografia de  $\;\,\Omega$ es plantes vasculars als Països Catalans J

Atlas de la Flora de los Pirineos (pyrenees)  $\, \hat{\Omega} \,$ гЪ,

5

⇧ 5

≏

C

Infraestructura Mundial de Información en  $\,\,\hat{\mathrm{\textbf{\Omega}}}$ 

#### **Galeria**

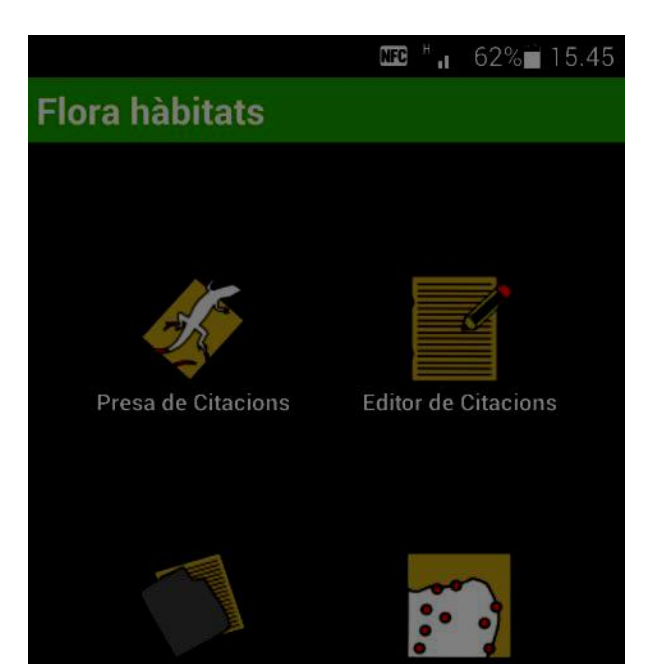

Gestor de Projectes

Veure citacions

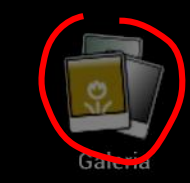

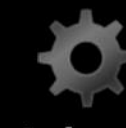

Configuració

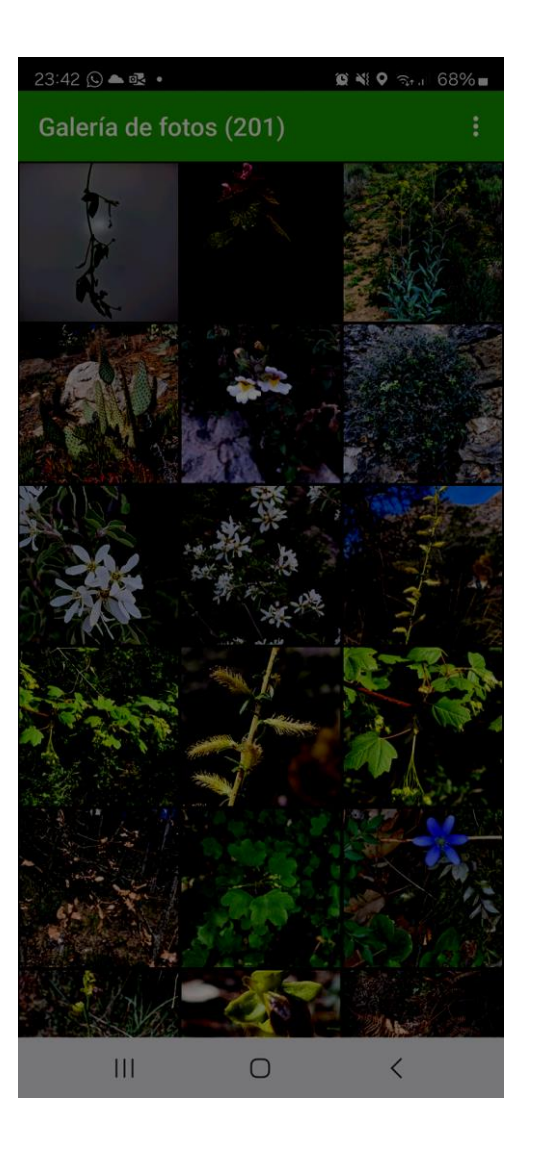

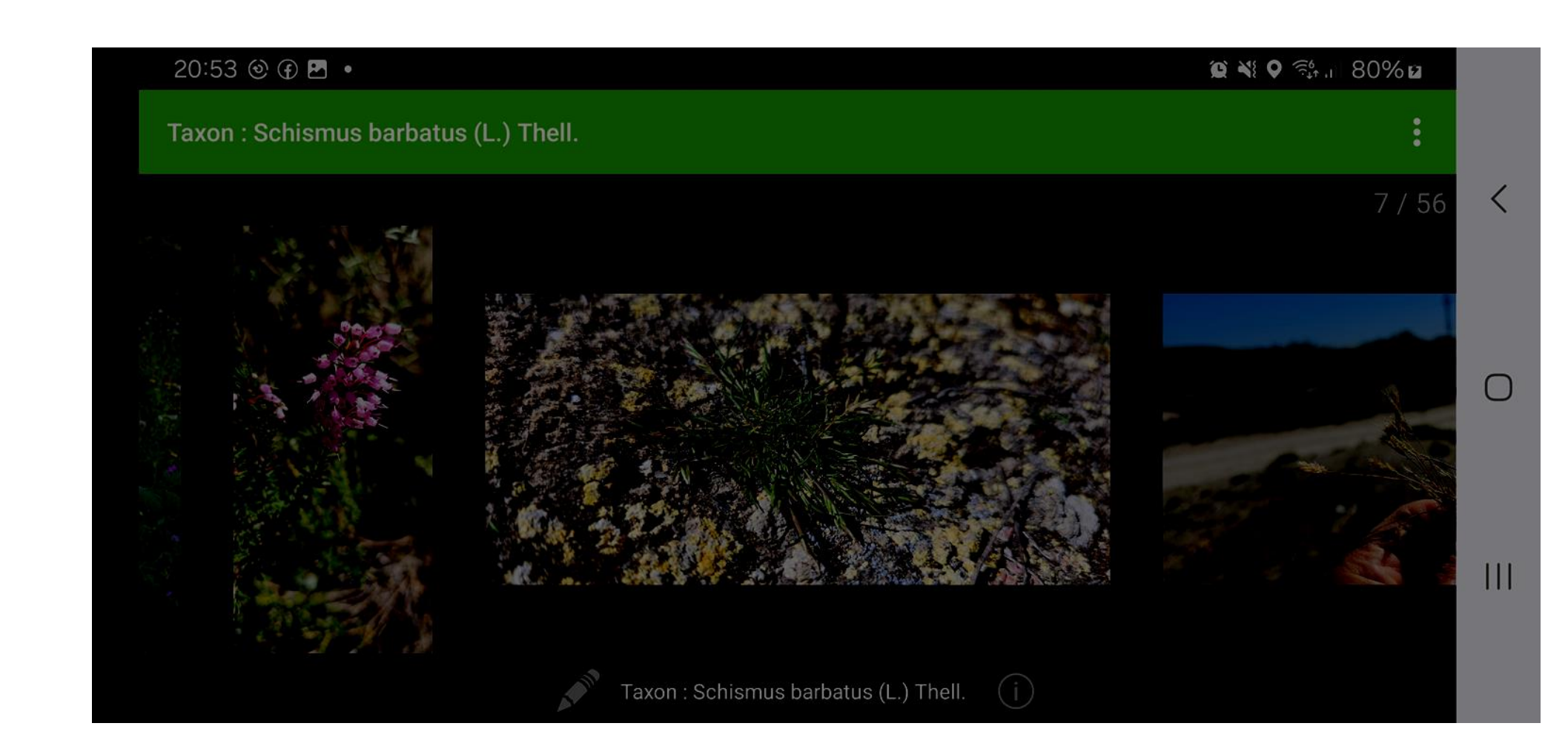

### **Configuración de opciones**

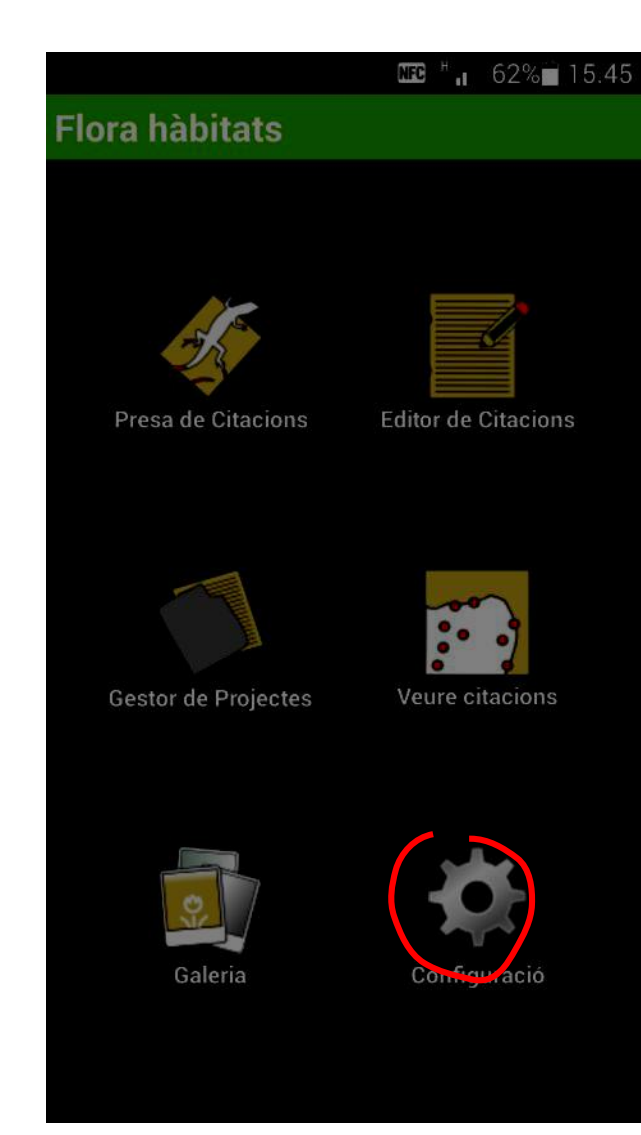

#### **Configuración de opciones**

- **Nombre de usuario del sistema**
- **Idioma interfaz**
- Sistema de coordenadas
- Directorio de trabajo (mejor NO tocar) - Gestión de fotografias (mejor NO tocar) -Comprobación de sinónimos (mejor aceptar)
- Campo de localidad automático (necesita tener cobertura internet)
- Configuración GPS (mejor NO tocar)
- Corrección de proyectos (obsoleto)
- **Reiniciar valores por defecto**

19:06琴图(0)。

Nombre de usuario en el sistema

Idioma de la interfaz

Sistema de coordenadas **UTM** 

#### Opciones avanzadas

Directorio de trabajo de zamiaDroid

Gestión de fotografías

Comprobación de sinónimos

#### Campo localidad automático

El campo localidad se determinará

Configuración de GPS Opciones avanzadas del GPS

Corregir projectes Opció experimental per a crregir projectes orfes

 $\sim$   $\sim$   $\sim$   $\sim$   $\sim$   $\sim$   $\sim$   $\sim$ 

**Edición avanzada de tesauros taxonómicos**

**Consultar el manual en:**

[http://biodiver.bio.ub.es/zamiaDroid/?section=tutorial/thesaurus\\_manage.jsp](http://biodiver.bio.ub.es/zamiaDroid/?section=tutorial/thesaurus_manage.jsp)

# ZamiaDroid

#### **Puntos fuertes**

- campos configurados por los usuarios
- -- Taxonomía editable
- -- Los datos no se hacen públicos
- -- fácil exportación a tablas y a "Google earth"

#### **Puntos débiles**

- -- No hay sistemas de IA para la determinación de especies
- -- No hay comunicación directa con proyectos de CC

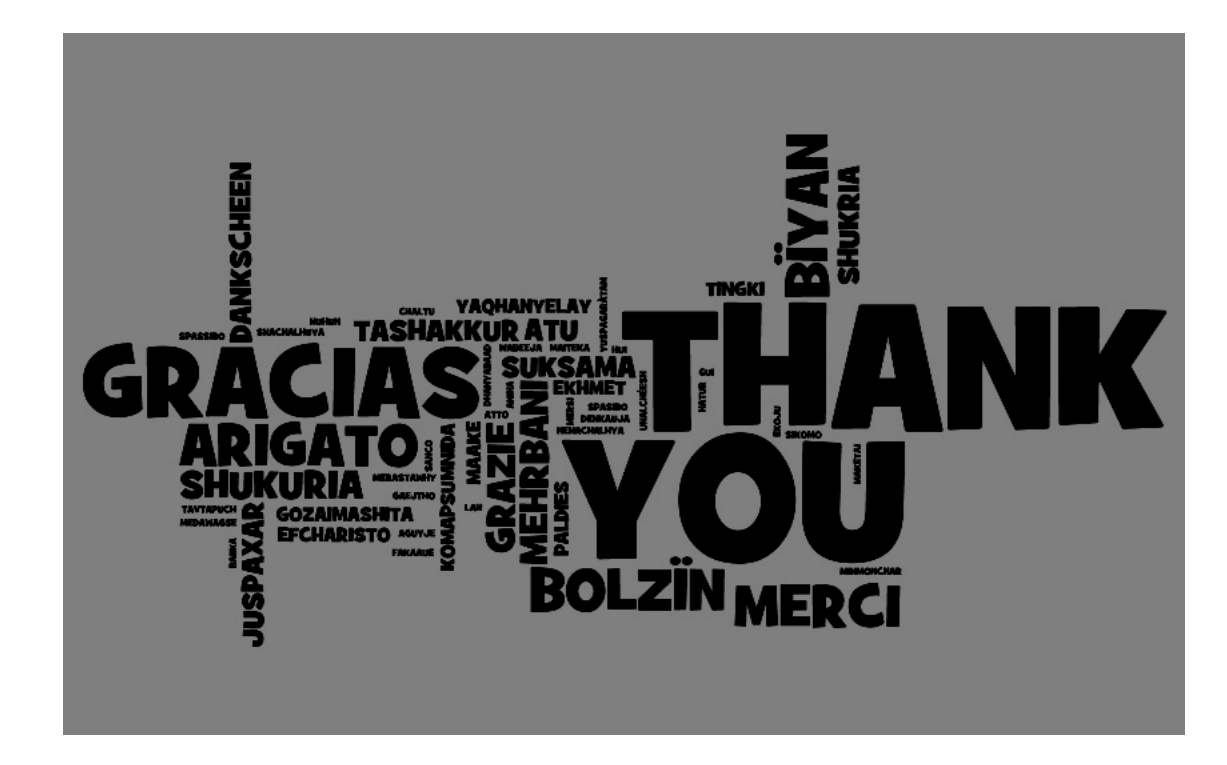